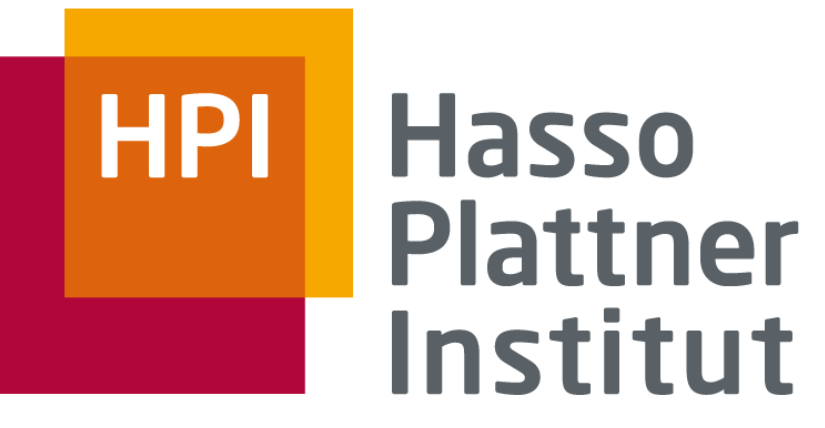

IT Systems Engineering | Universität Potsdam

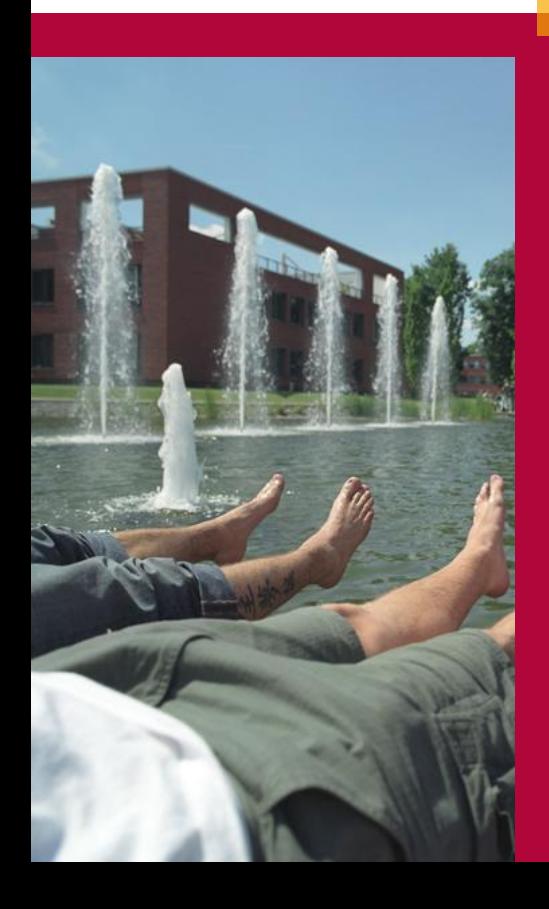

Graph Twiddling in a MapReduce World Jonathan Cohen

Adv. MapReduce Algorithms winter term 09/10 HPI

Winter presentation – Problem statement Arvid Heise, Michael Leben

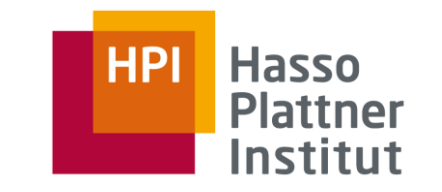

# Use Case: Find Domains in Wikipedia

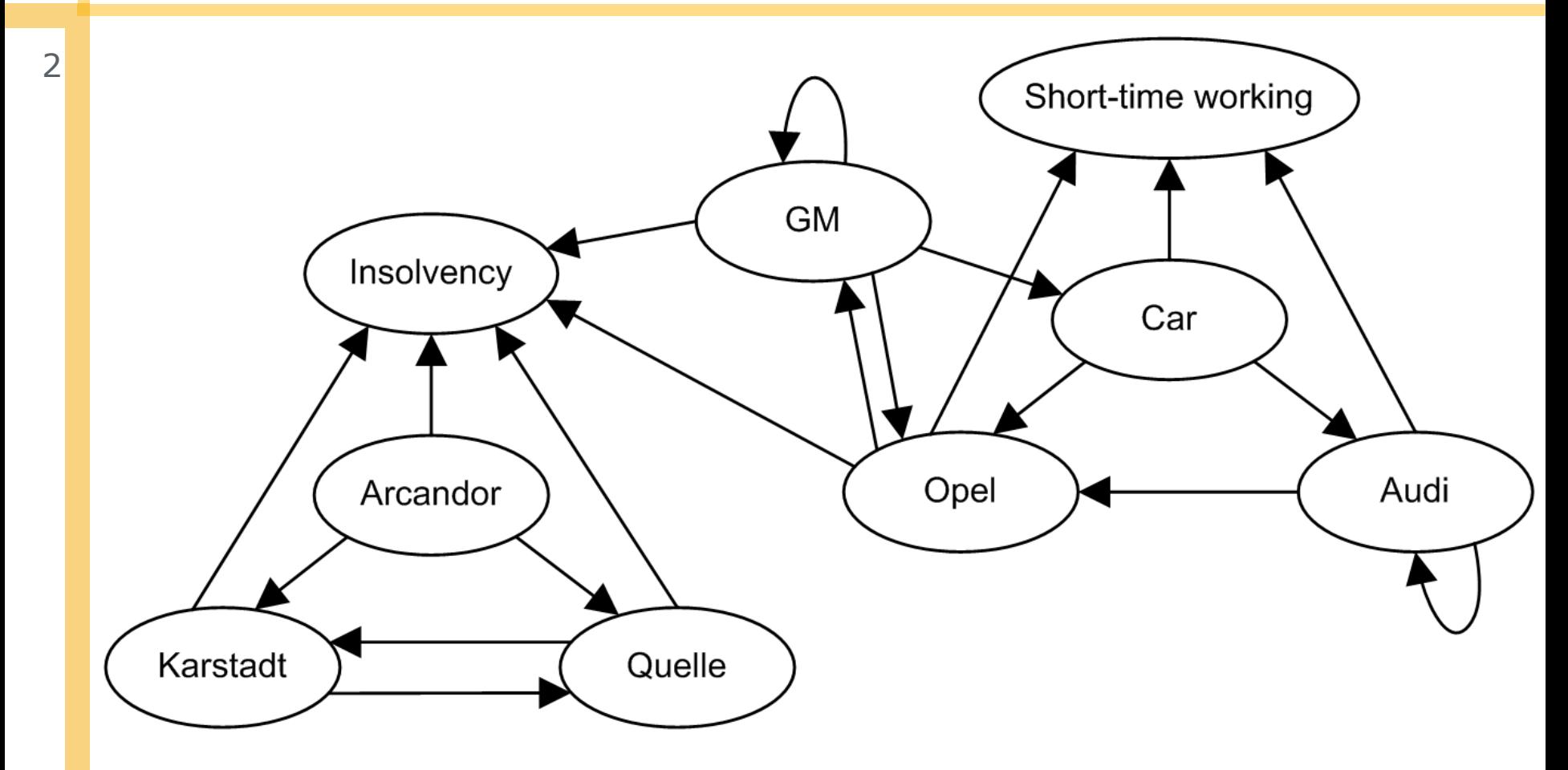

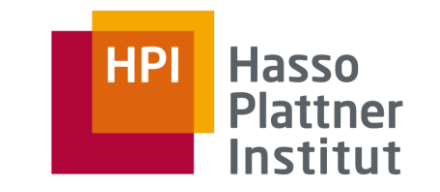

# Use Case: Find Domains in Wikipedia

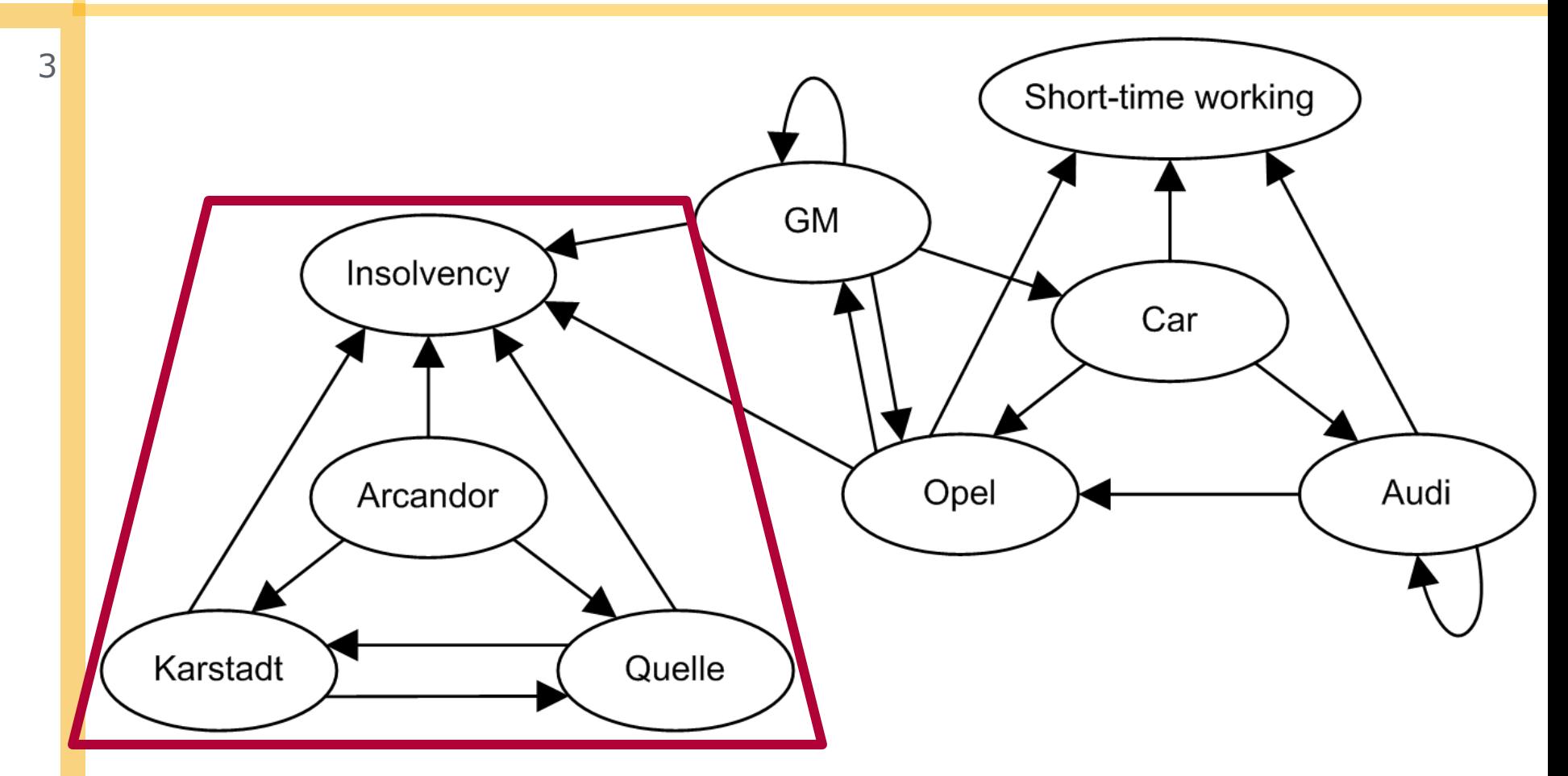

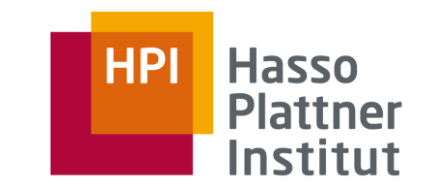

# Use Case: Find Domains in Wikipedia

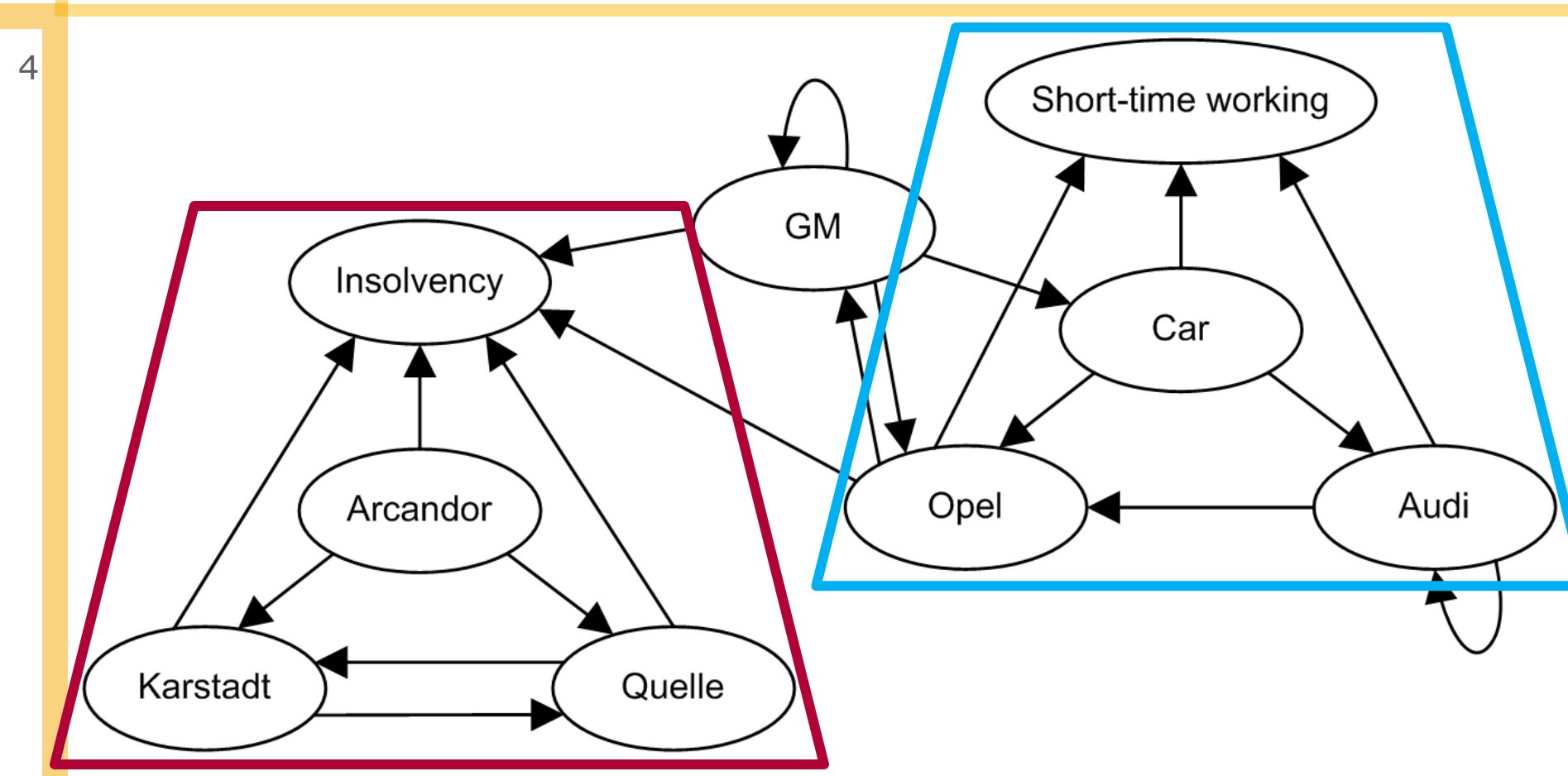

## Map/Reduce Process for finding trusses

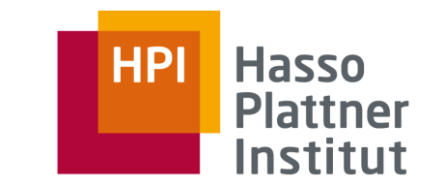

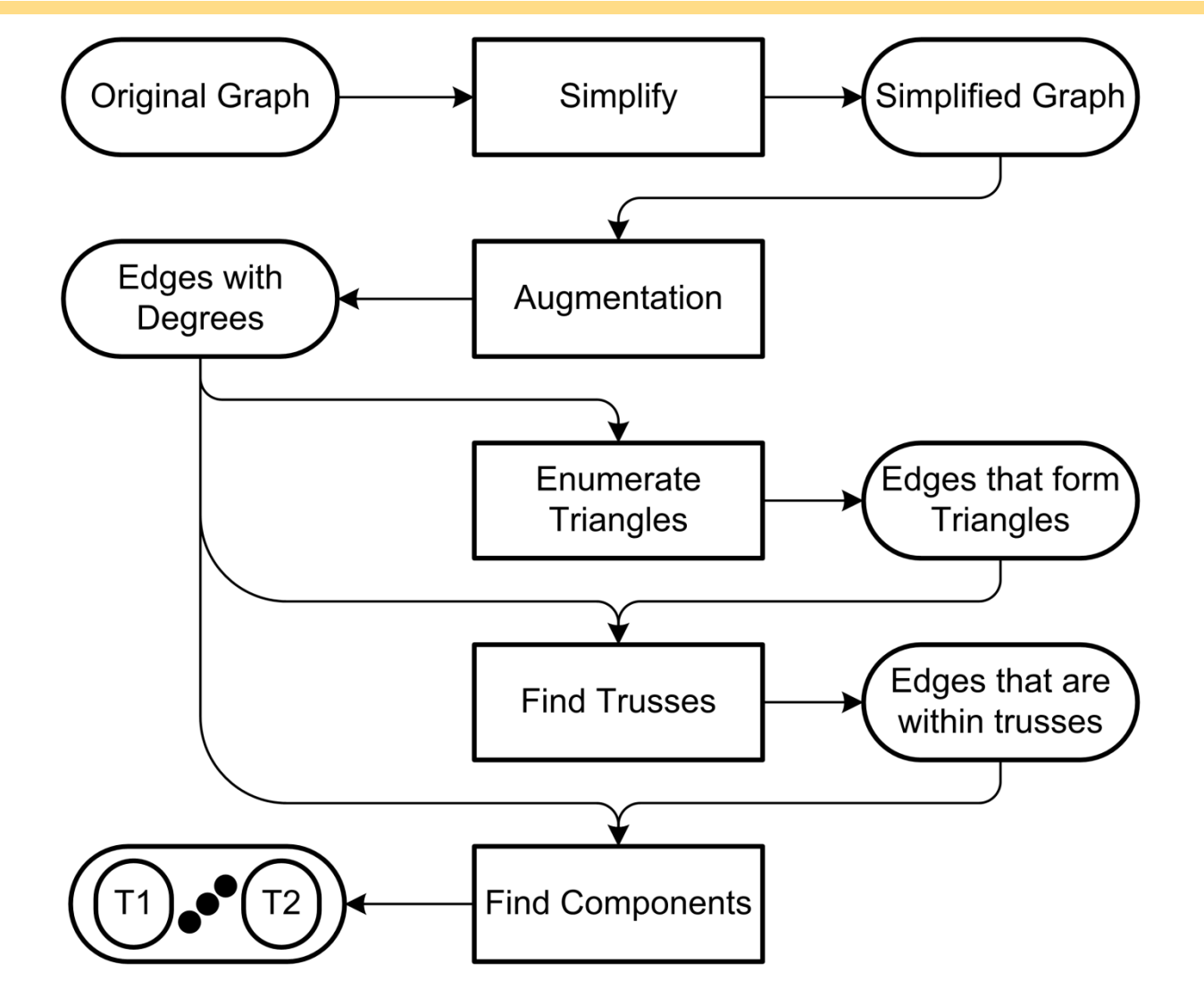

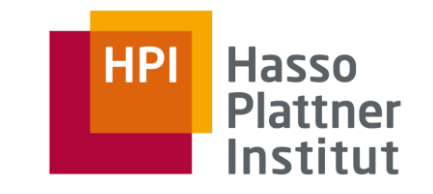

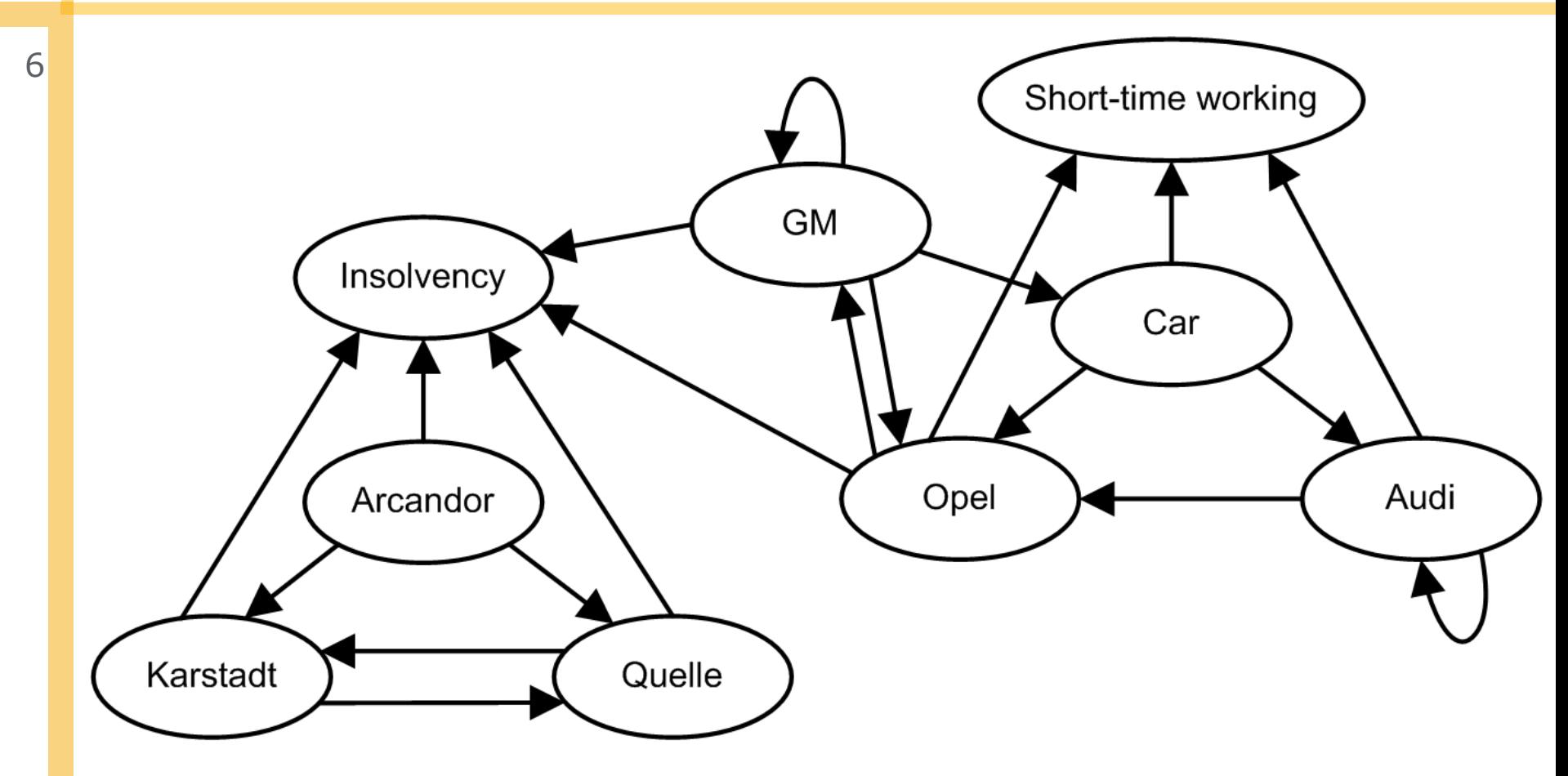

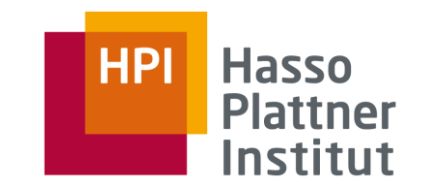

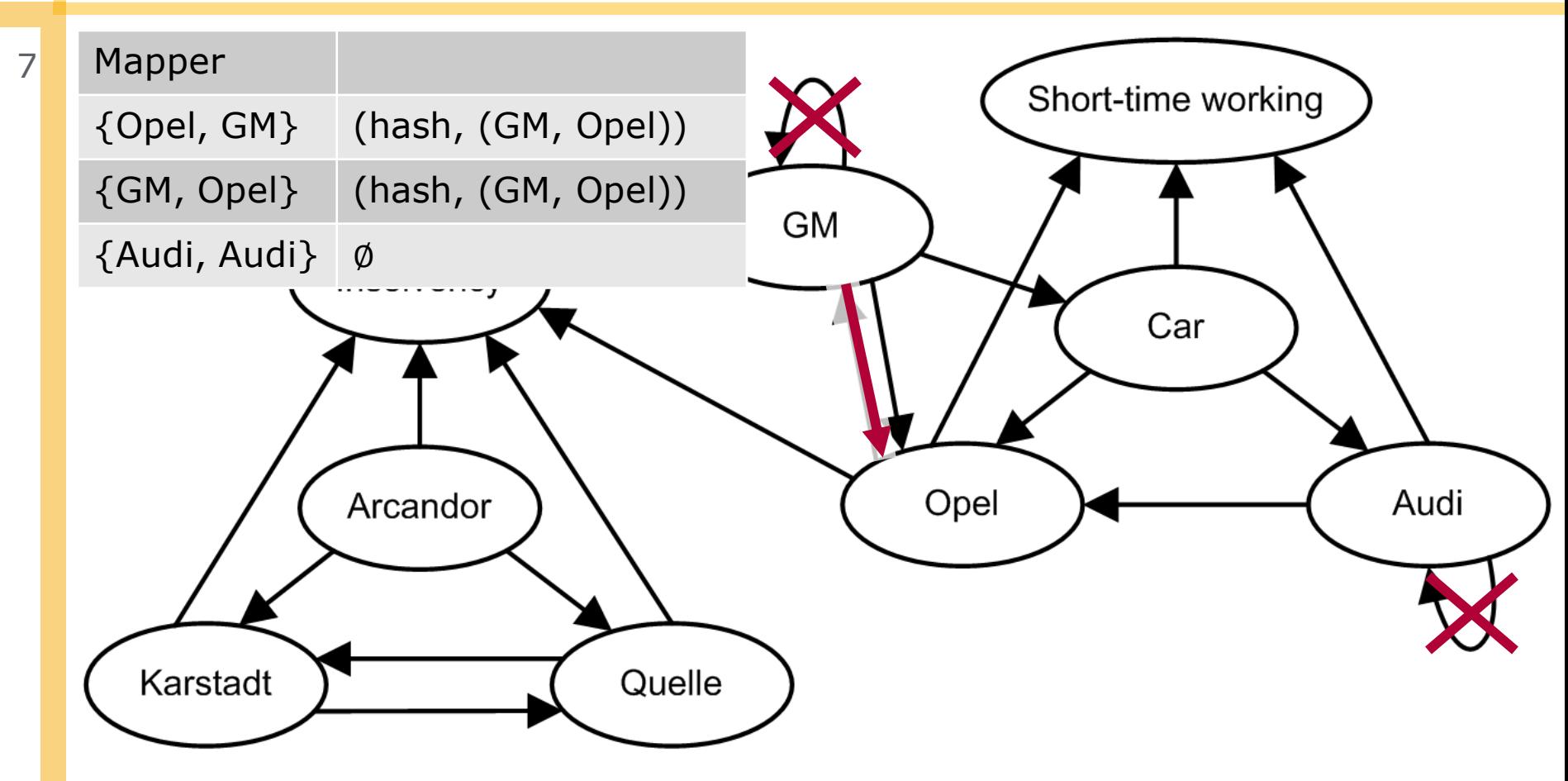

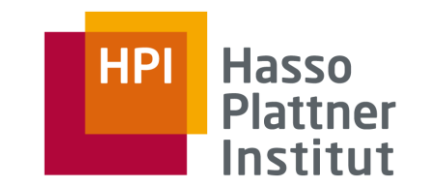

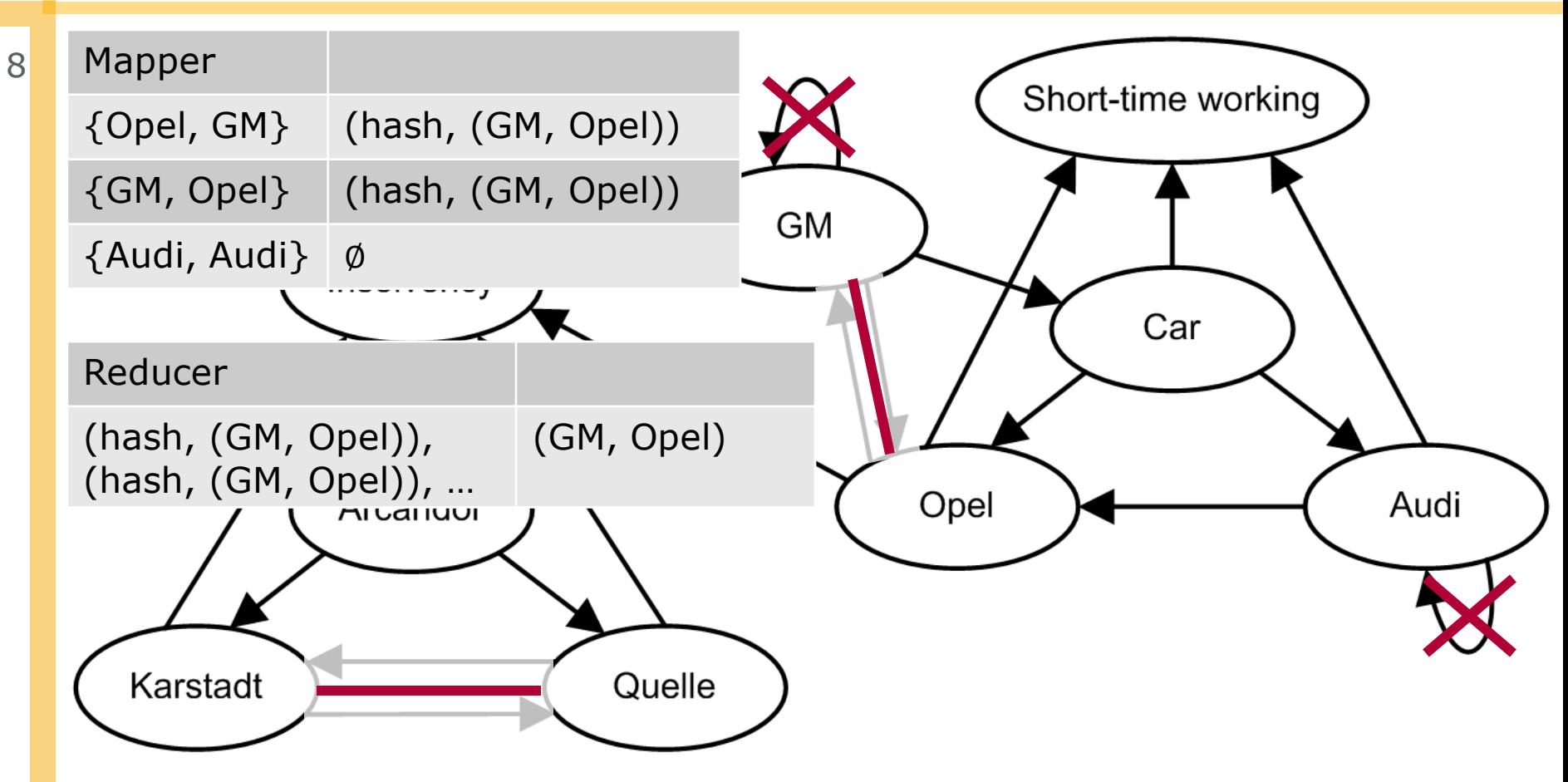

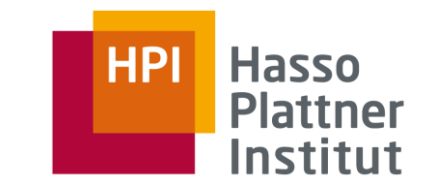

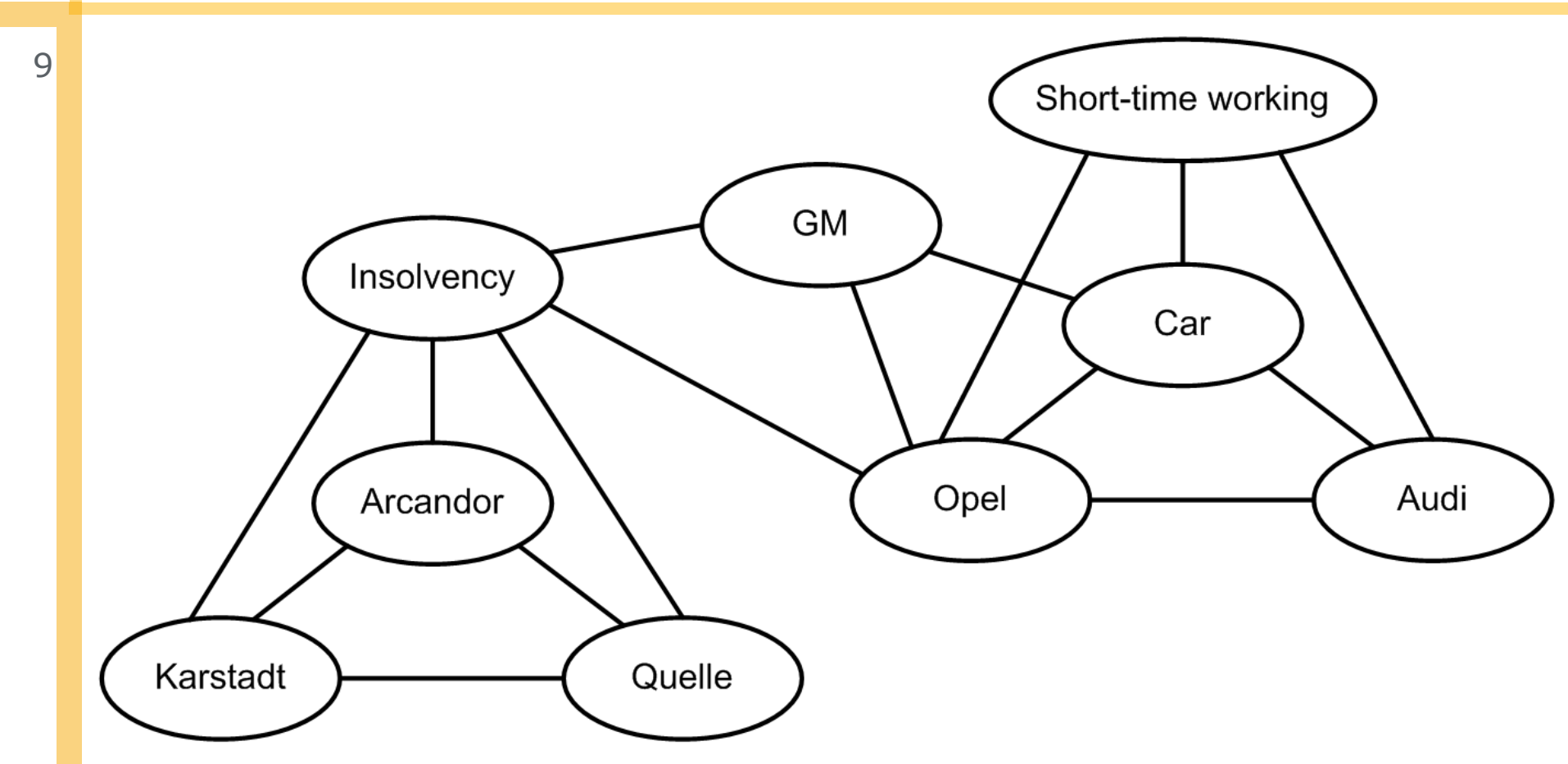

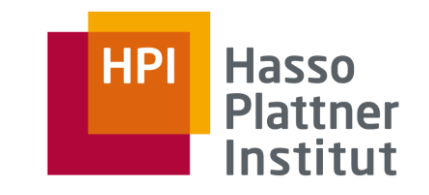

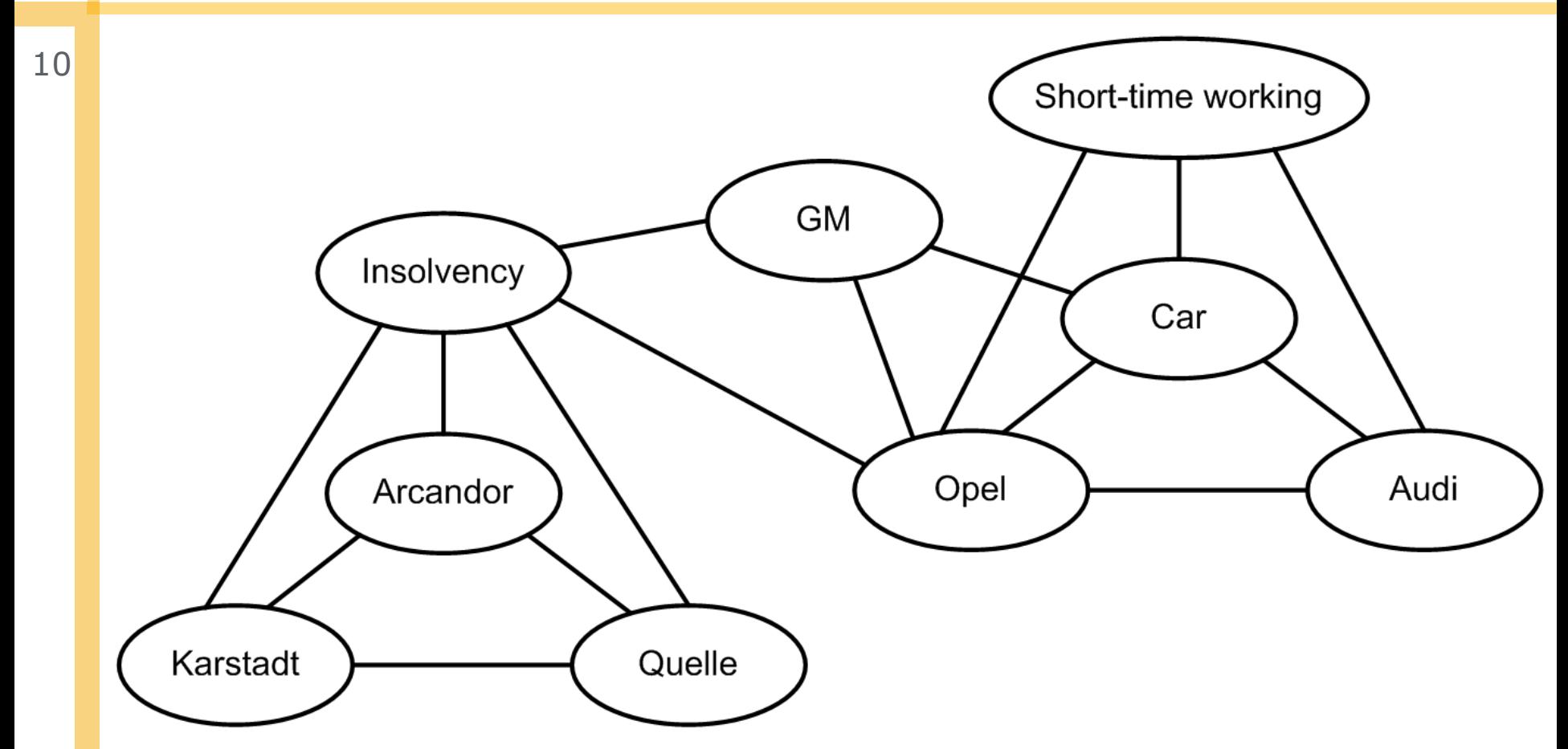

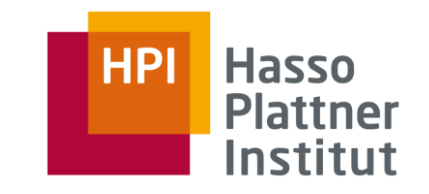

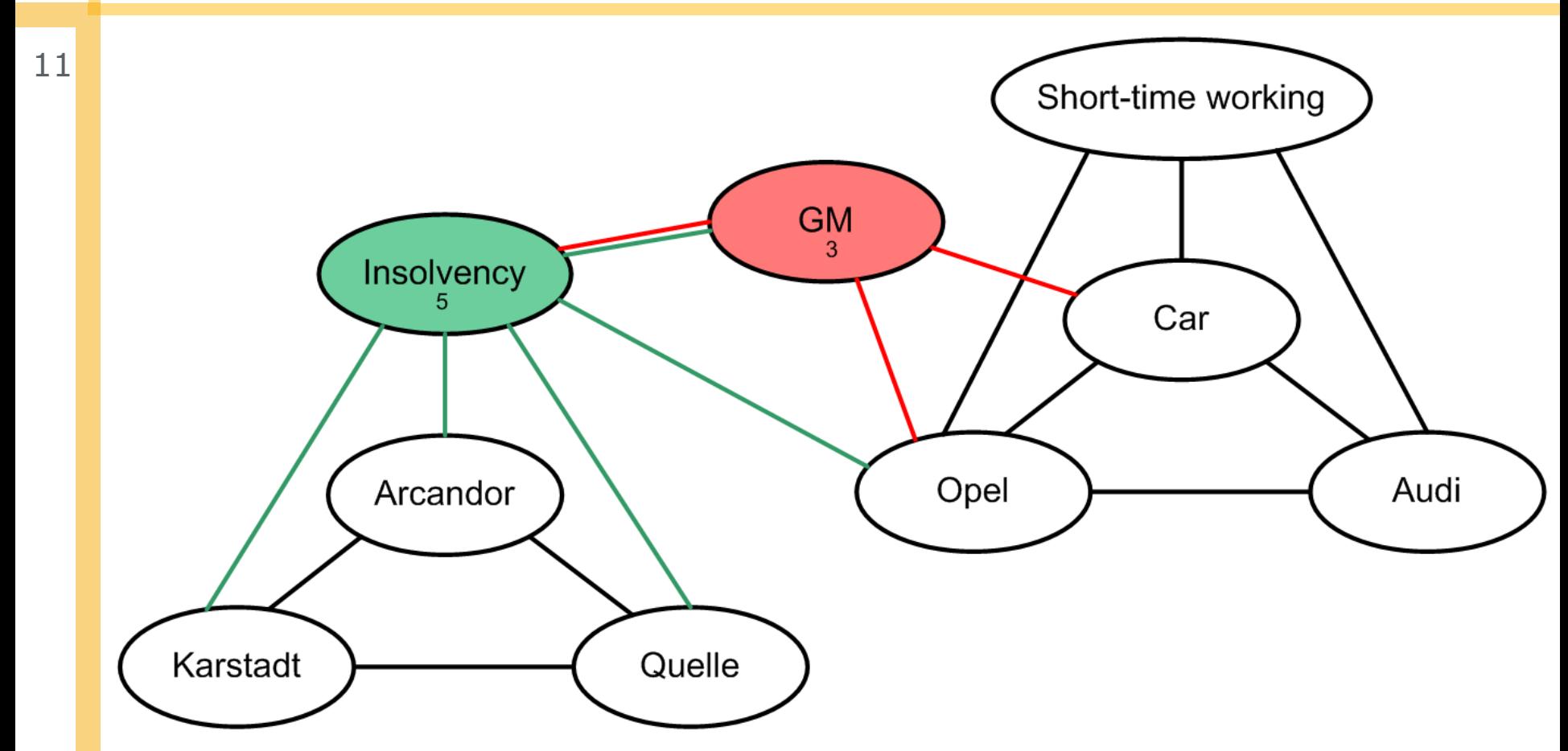

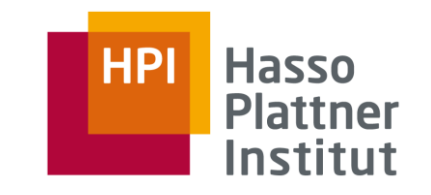

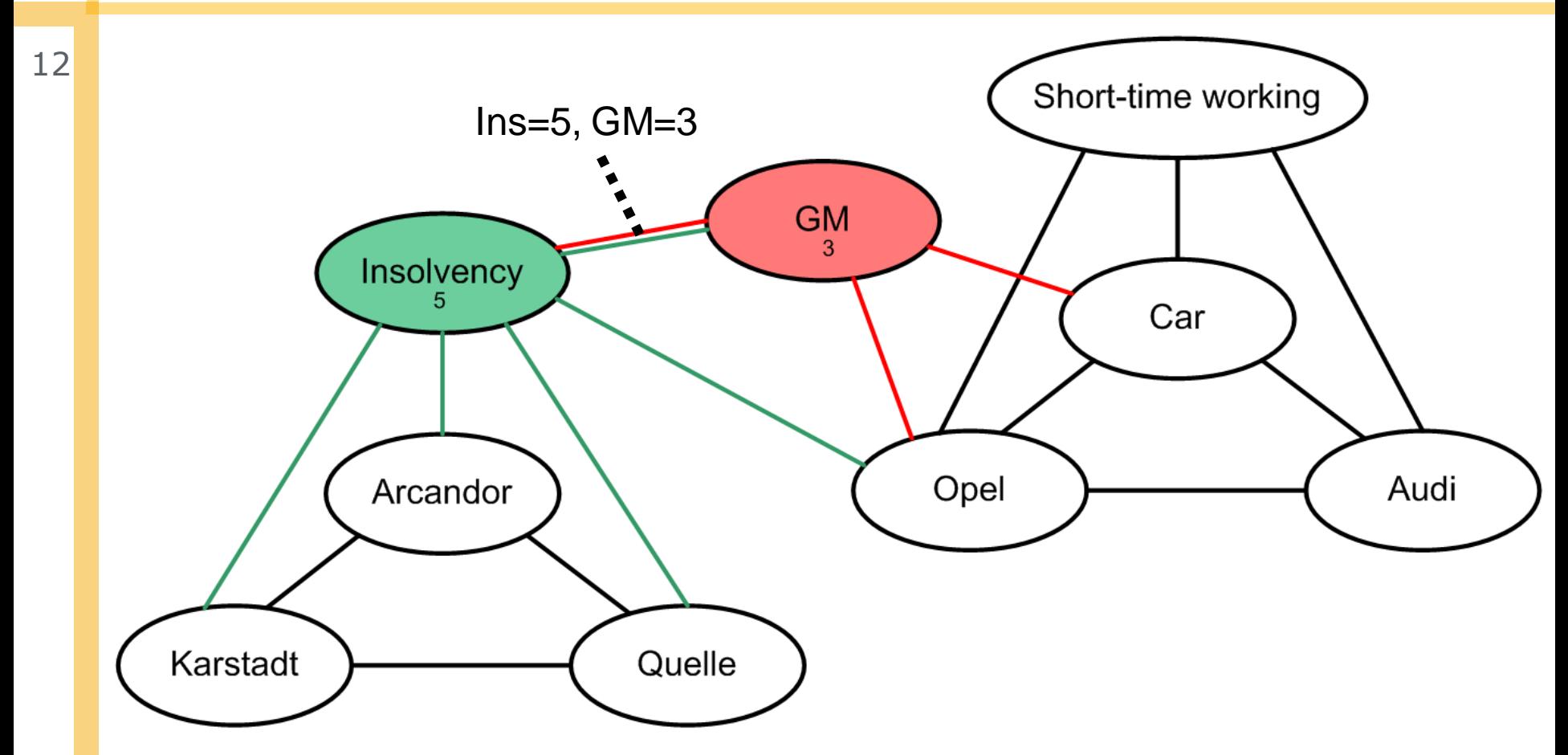

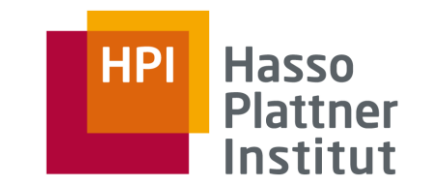

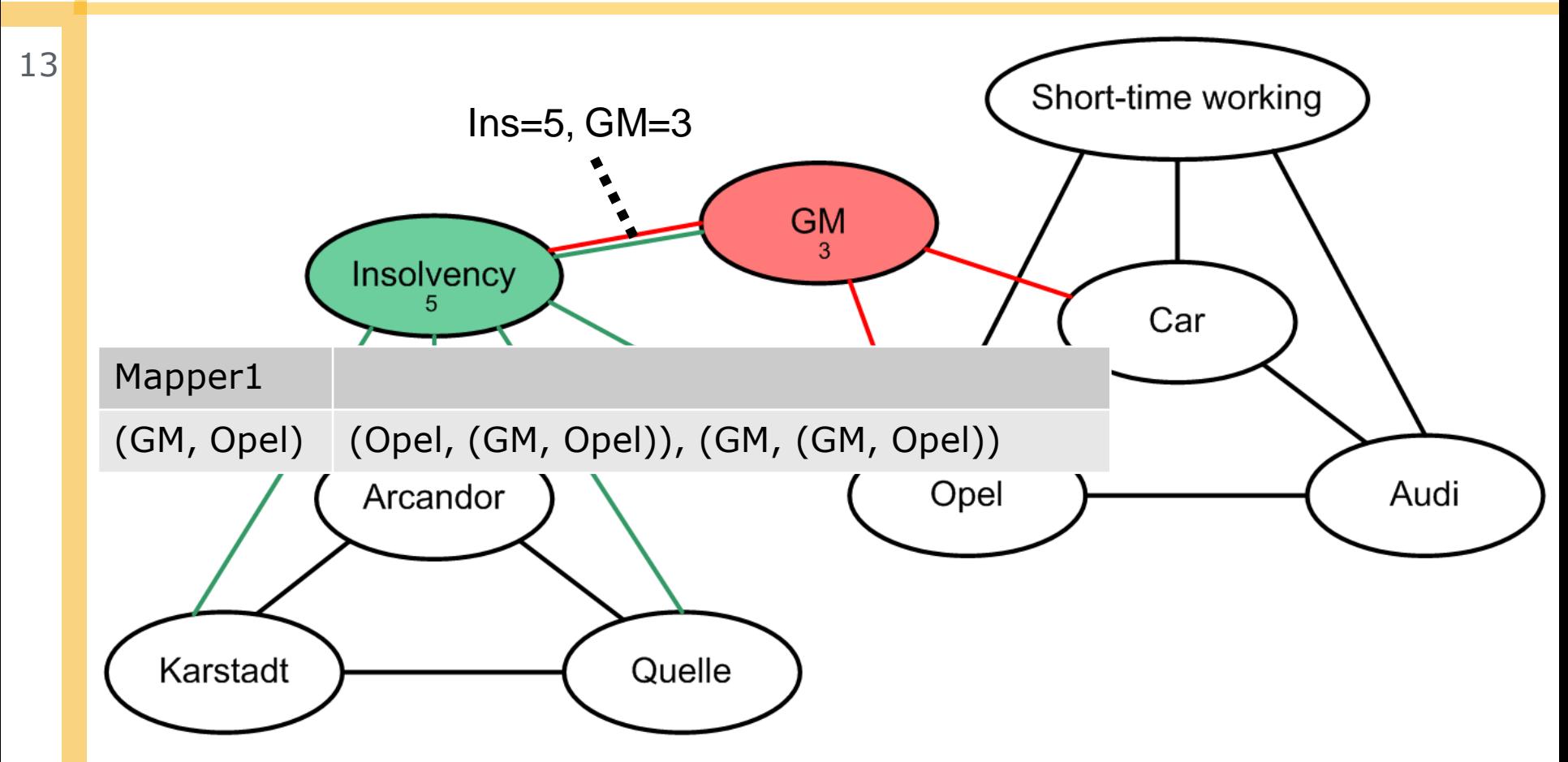

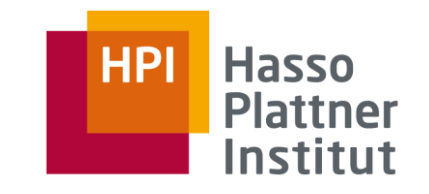

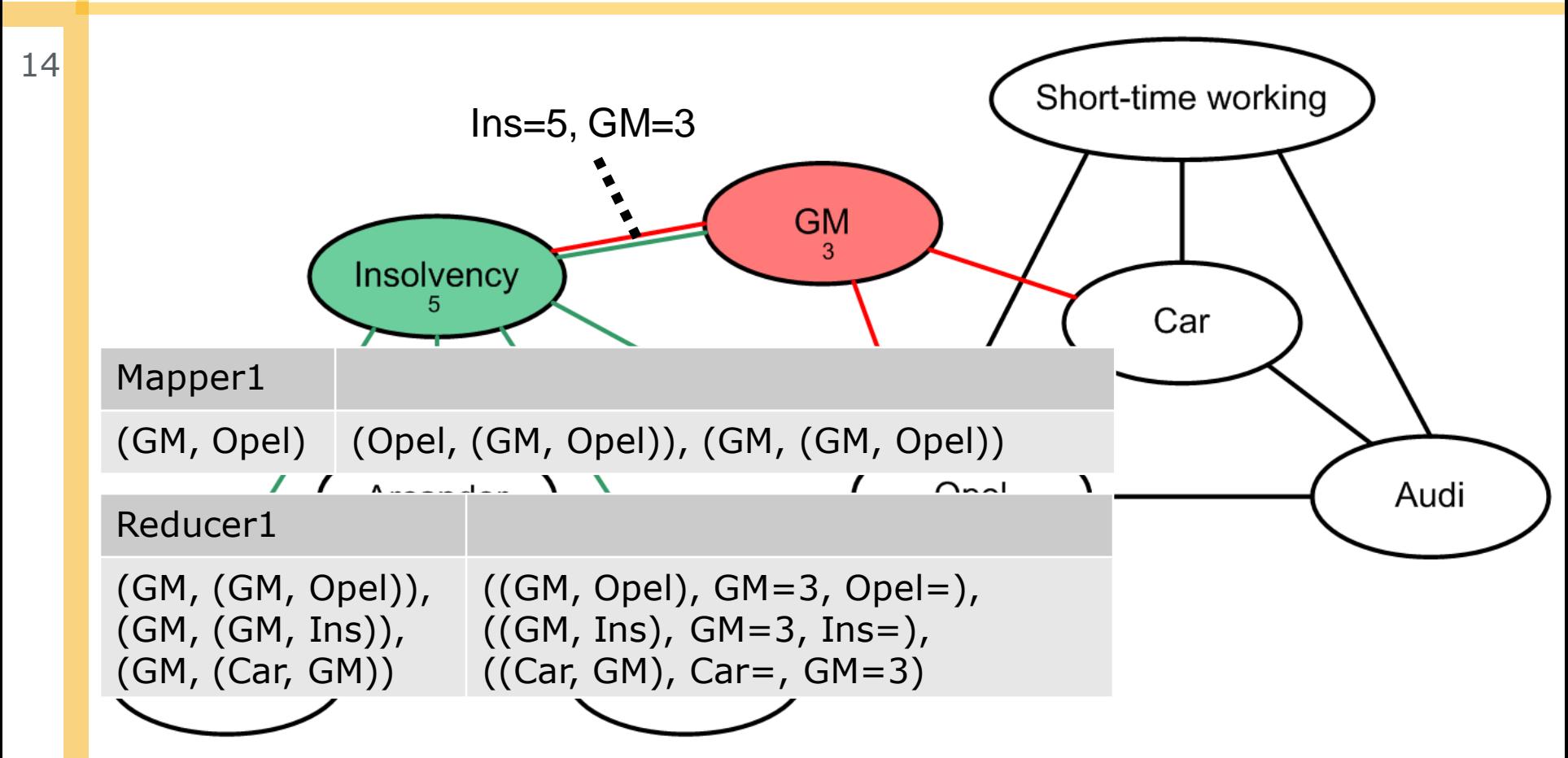

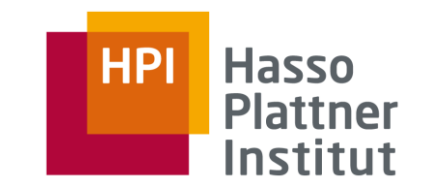

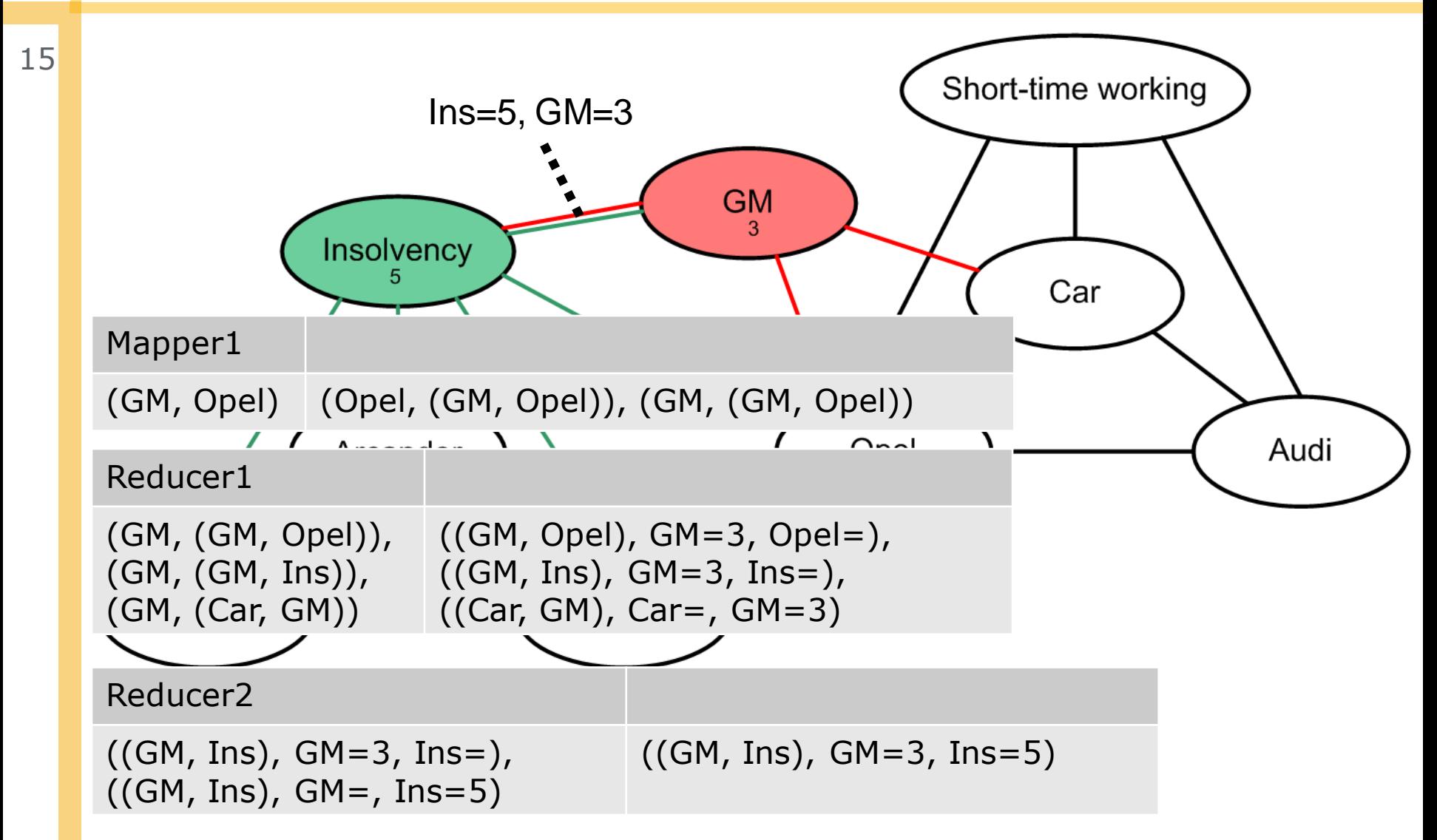

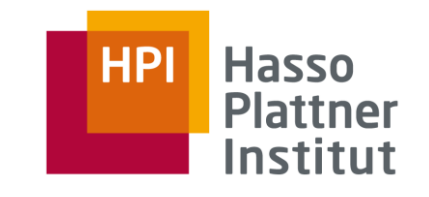

## Process Overview

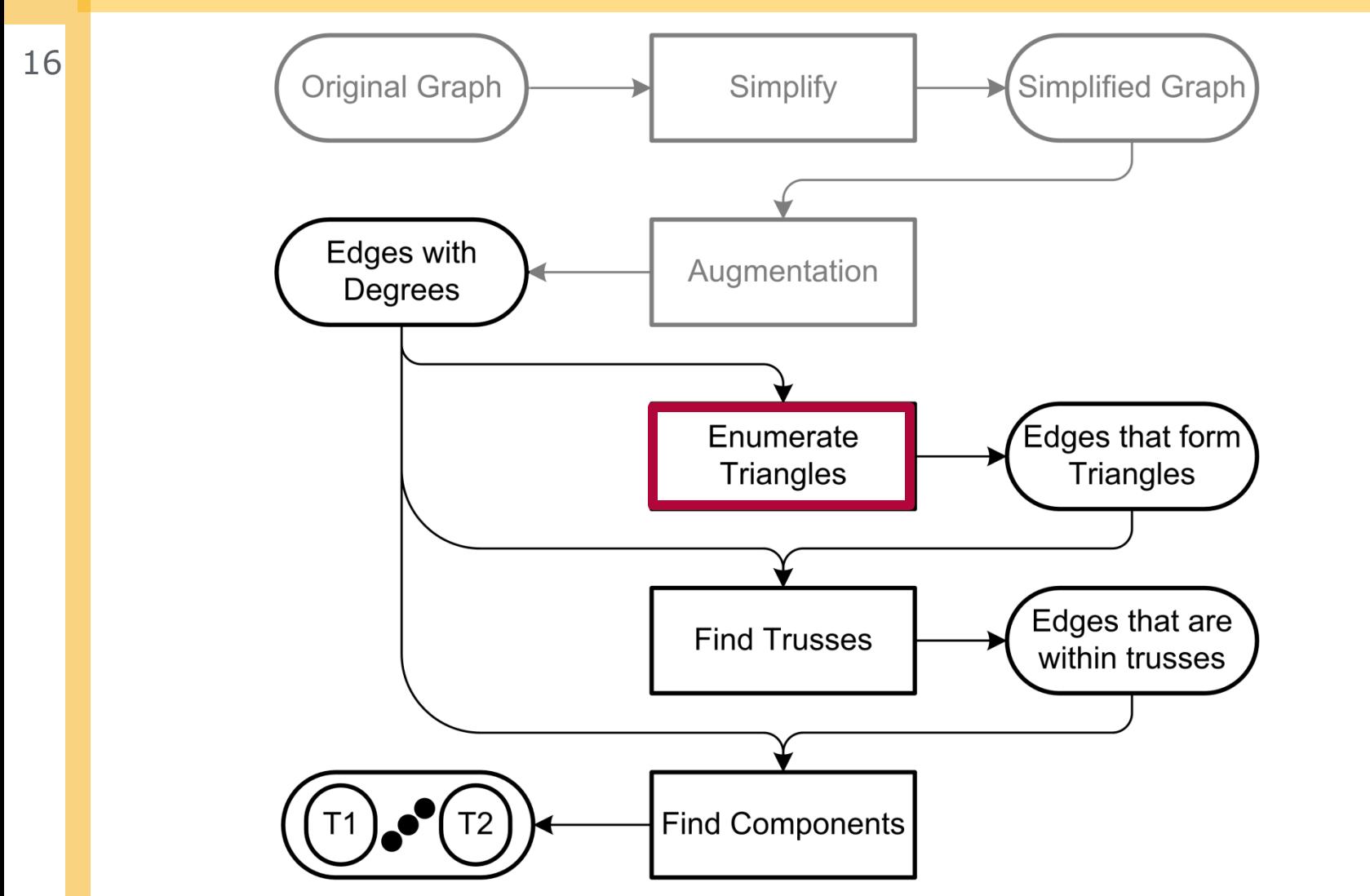

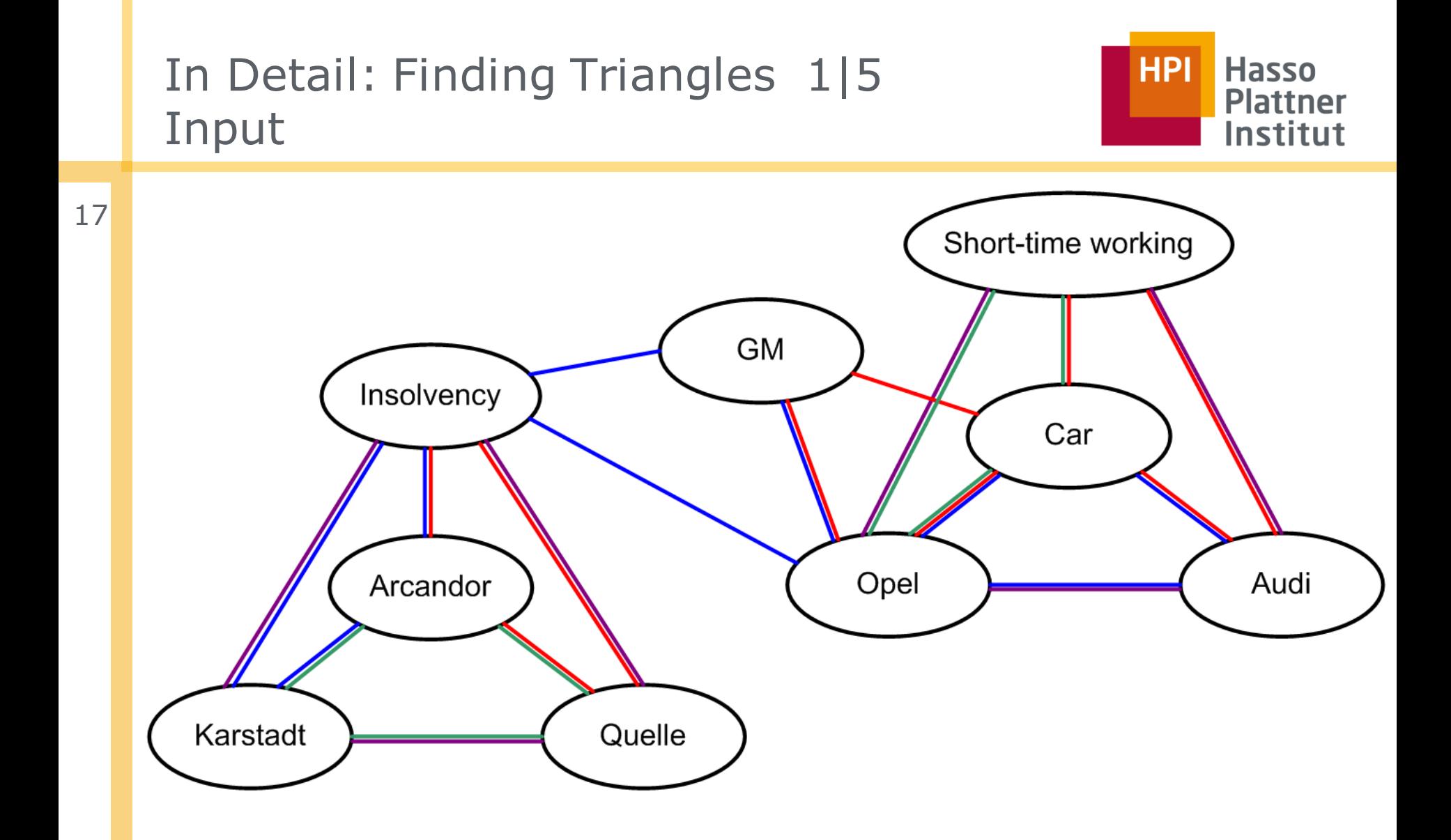

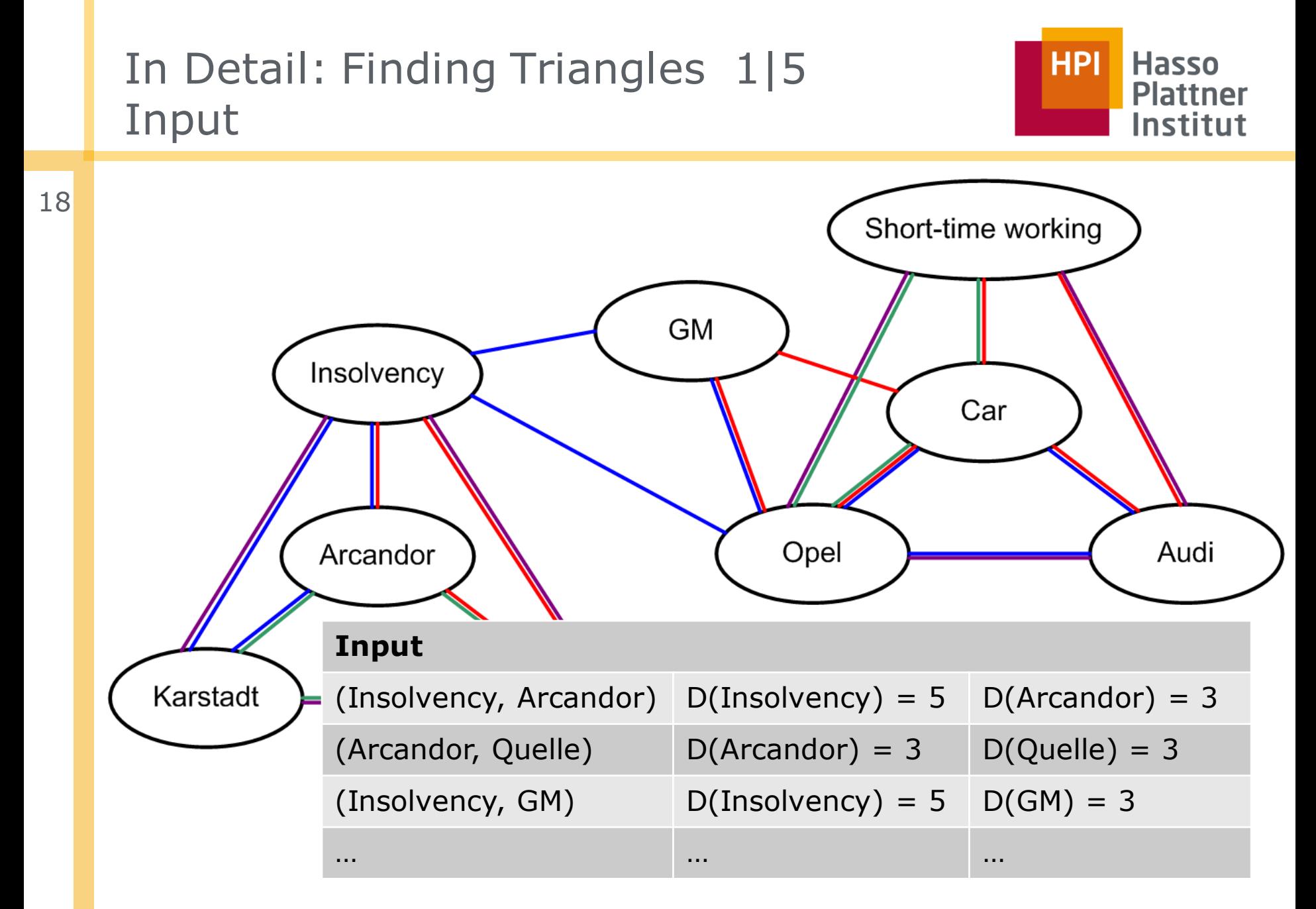

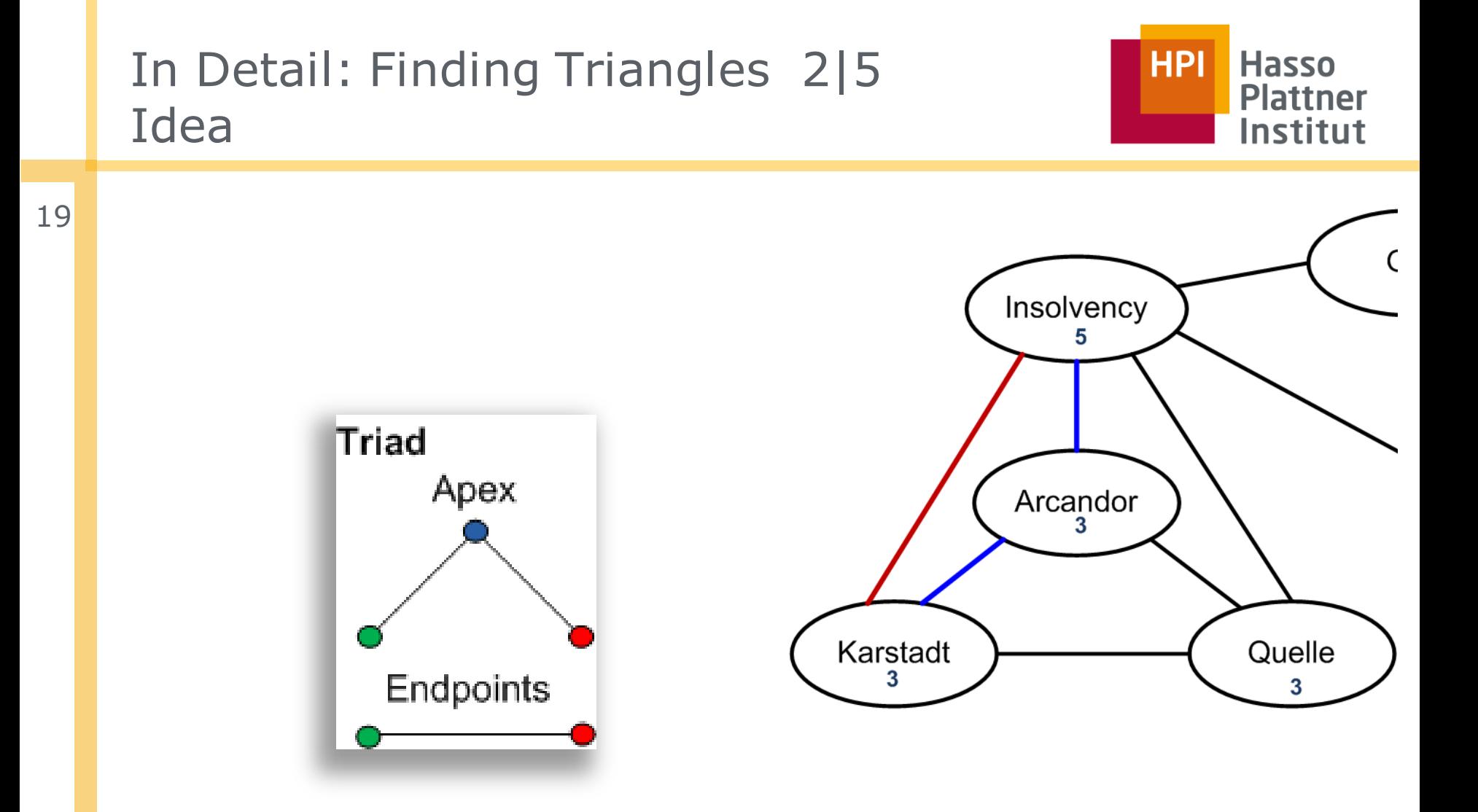

# In Detail: Finding Triangles 3|5 1. Mapper: Key by Apex

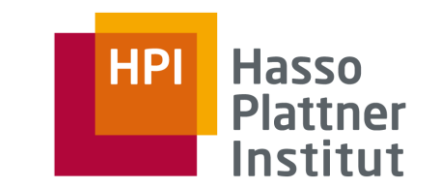

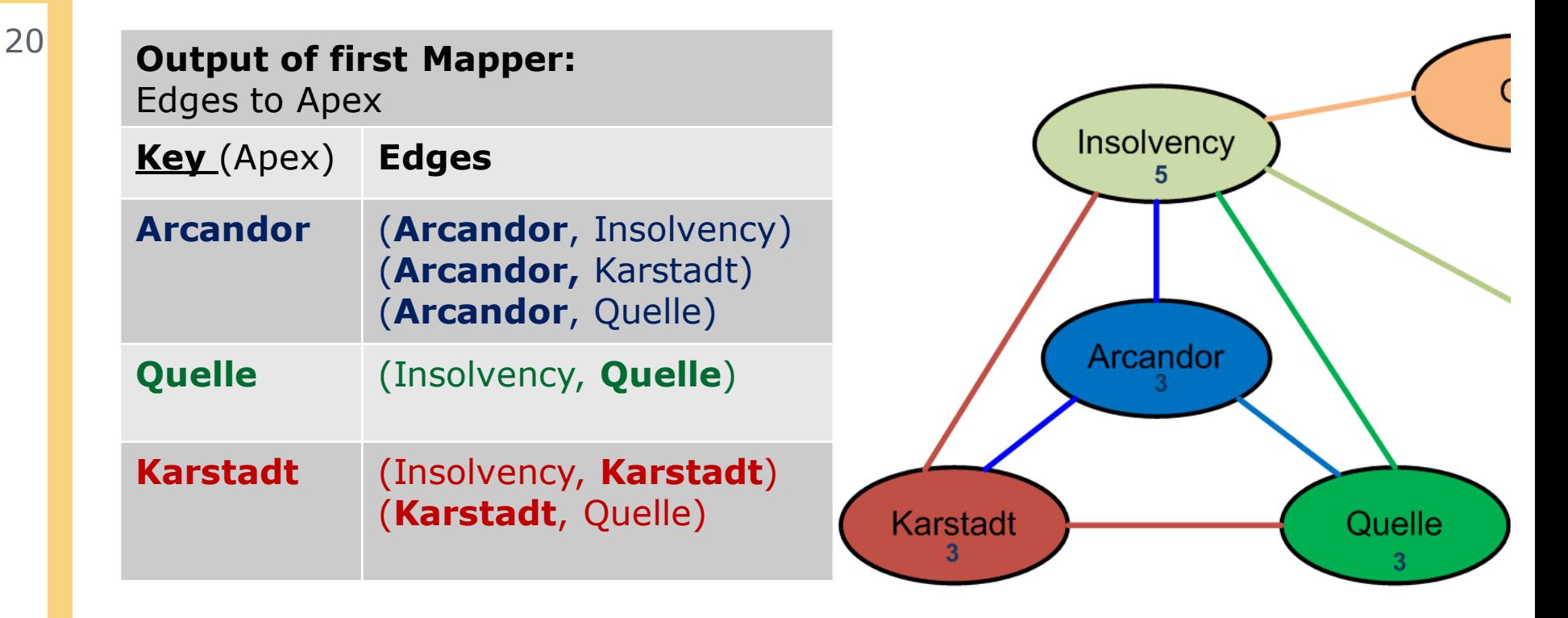

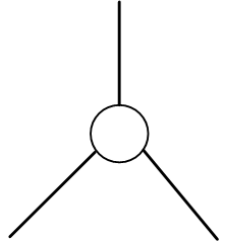

# In Detail: Finding Triangles 4|5 1. Reduce: Form Triads

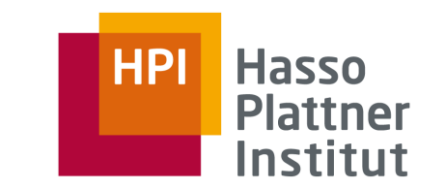

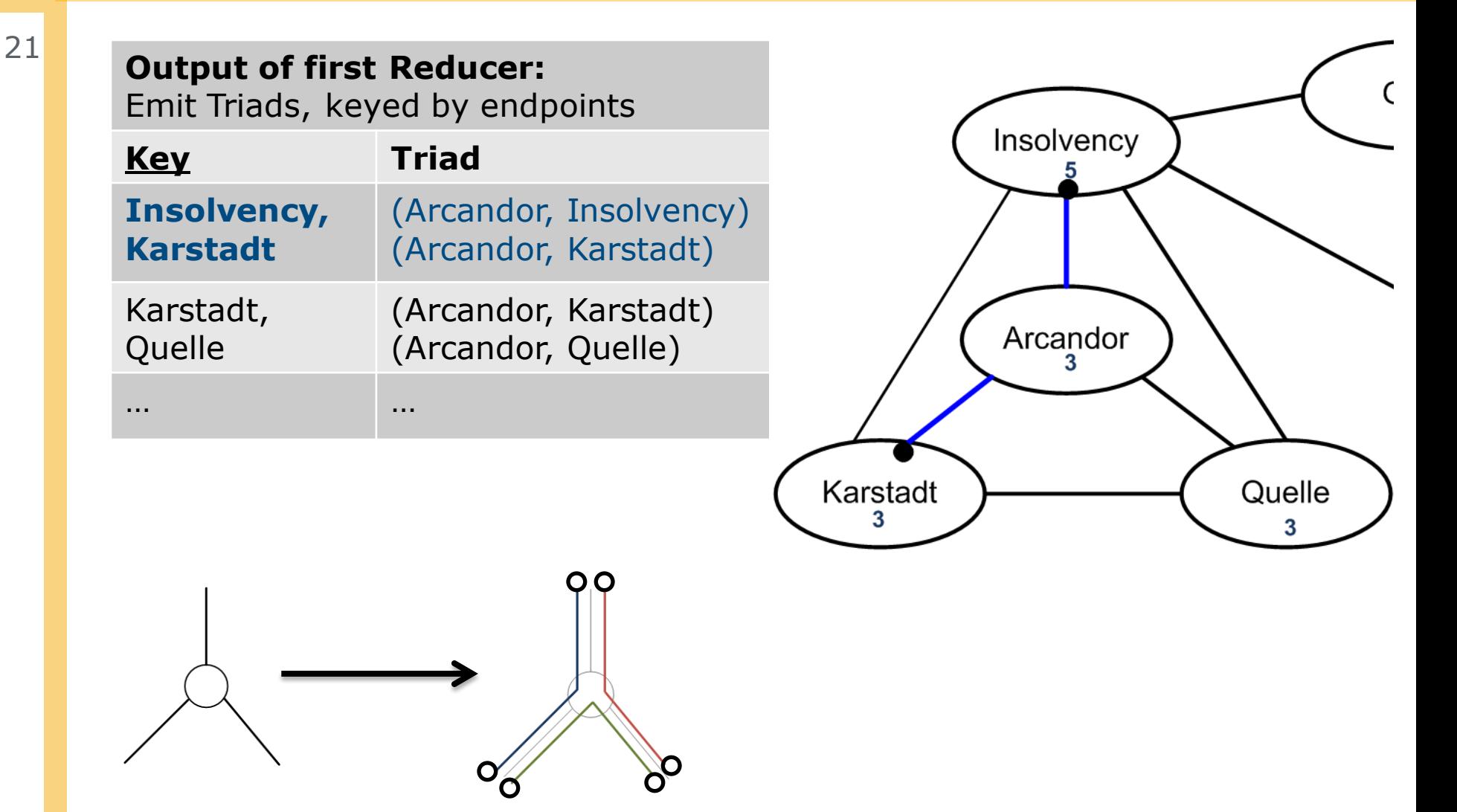

# In Detail: Finding Triangles 5|5 2. Phase: Close Triads with Edges

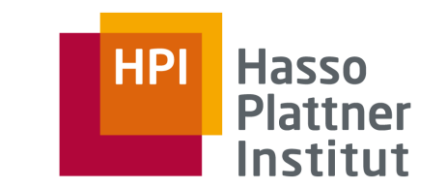

22

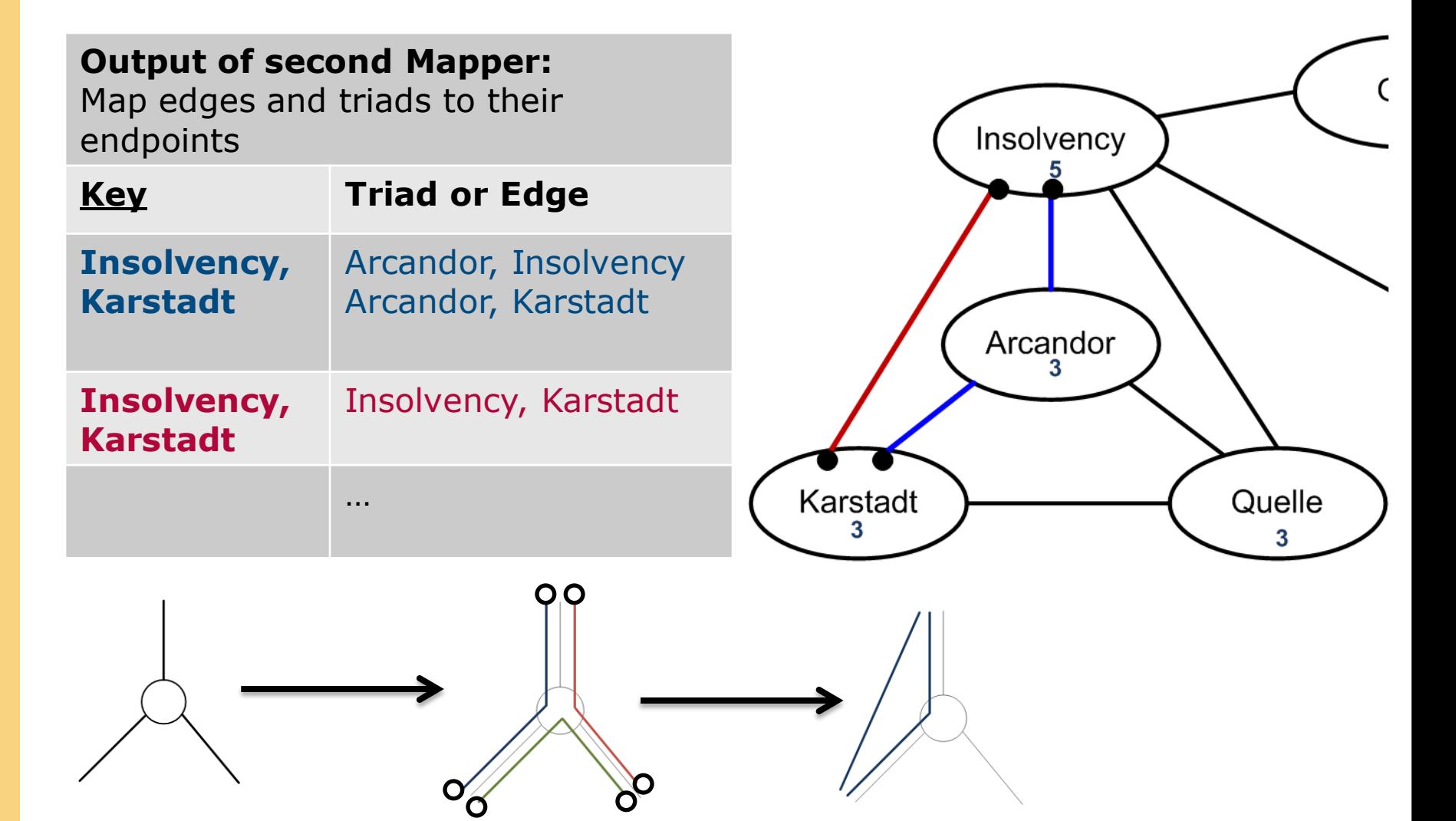

# In Detail: Finding Triangles 5|5 2. Phase: Close Triads with Edges

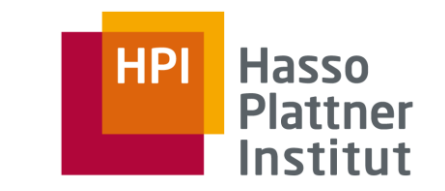

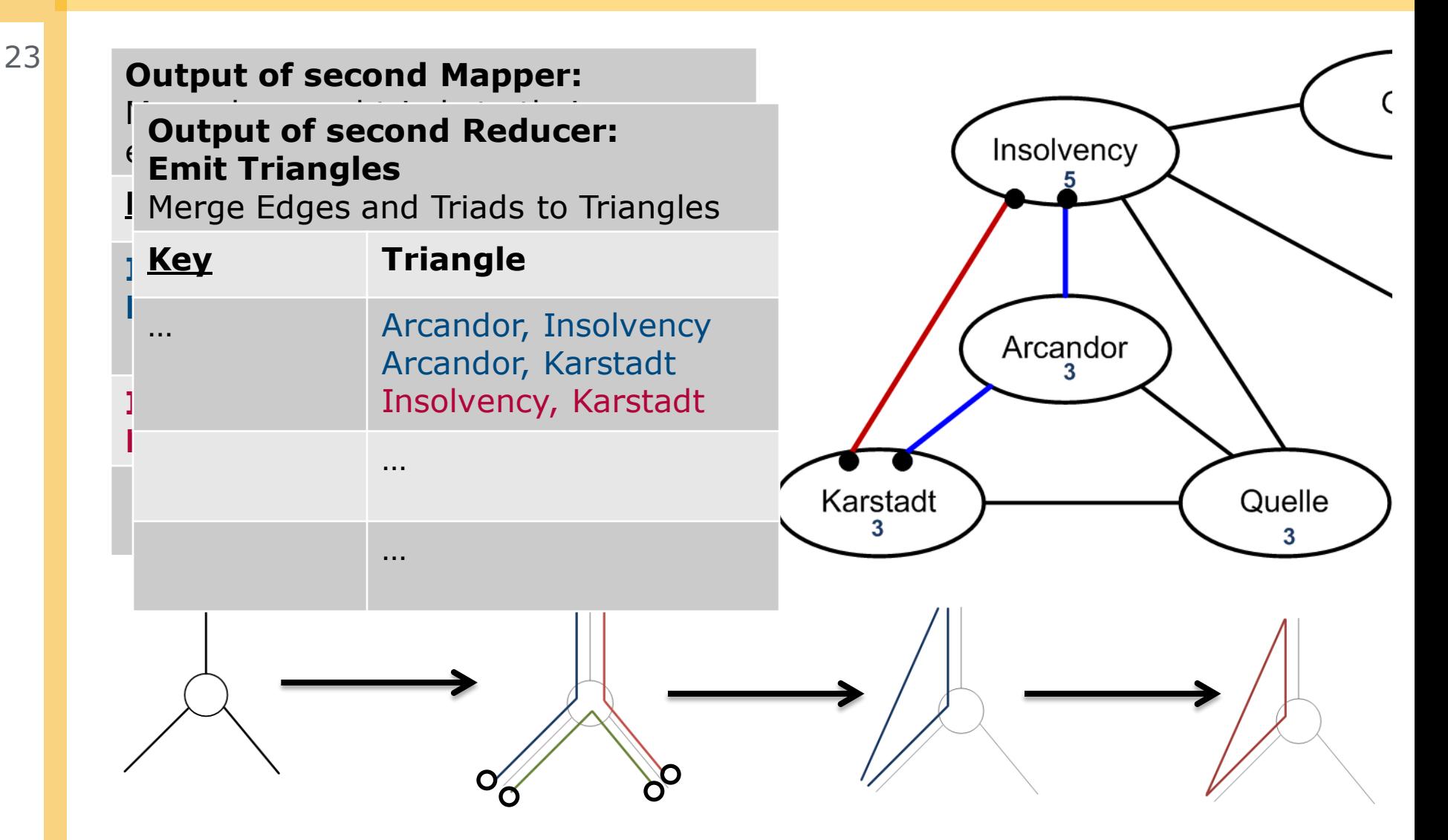

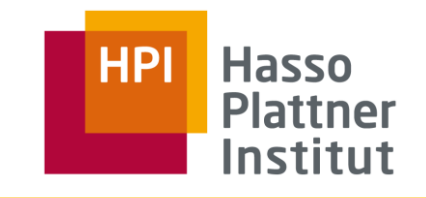

## Process Overview

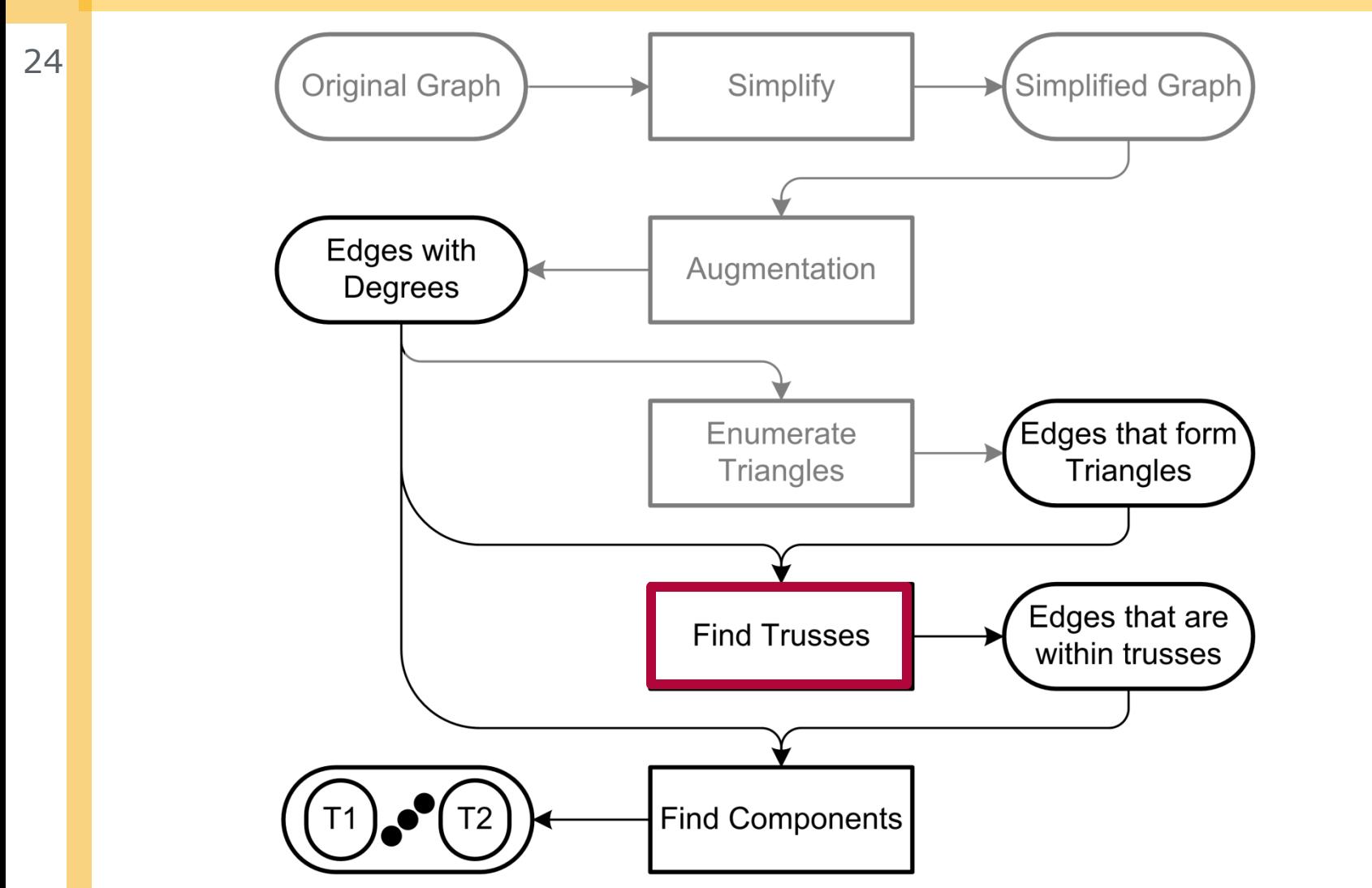

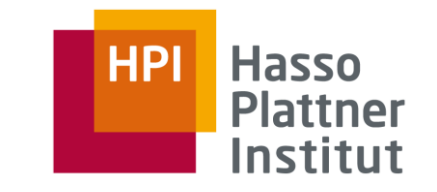

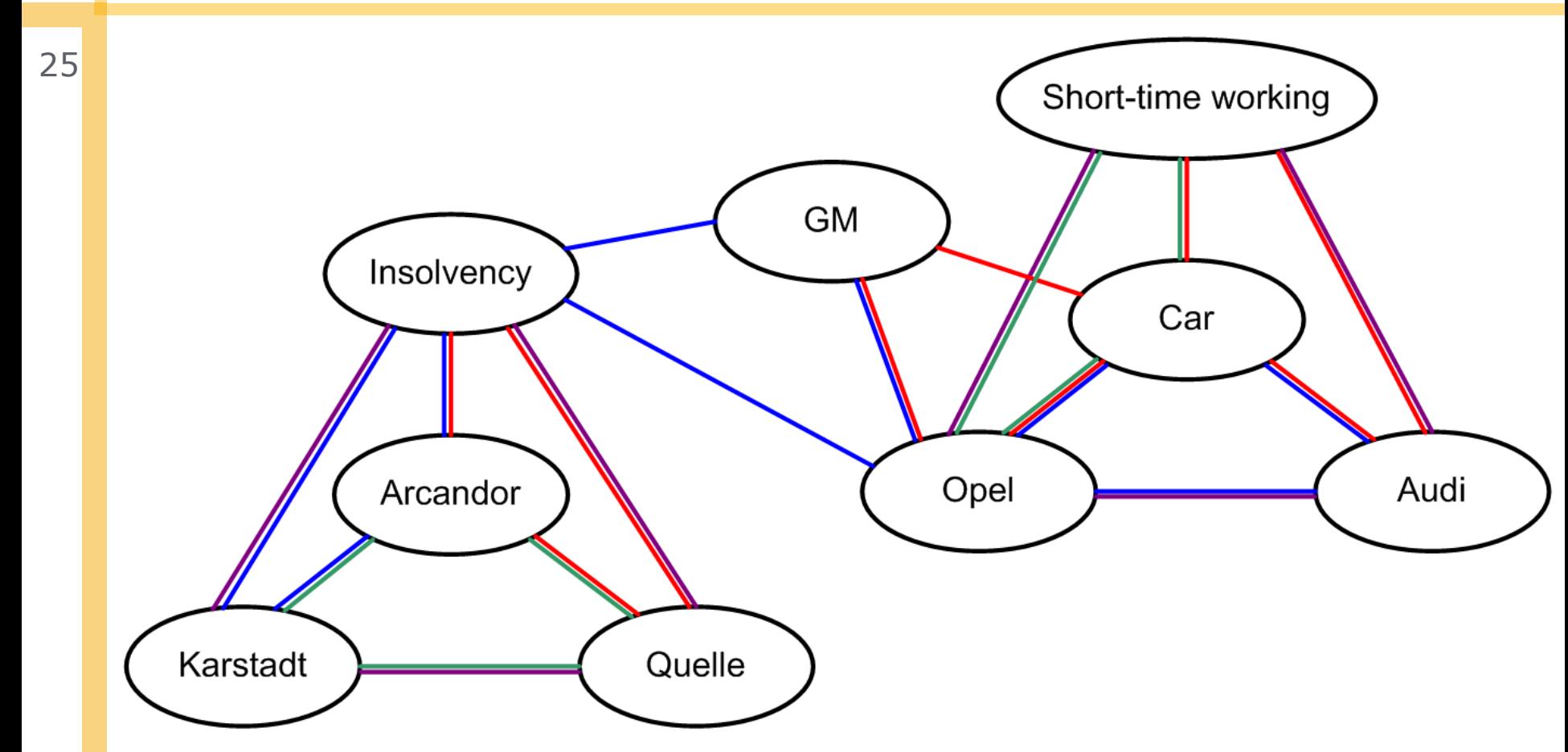

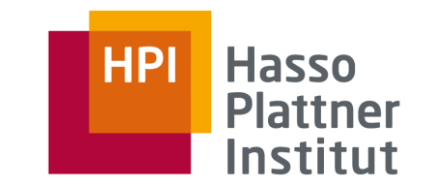

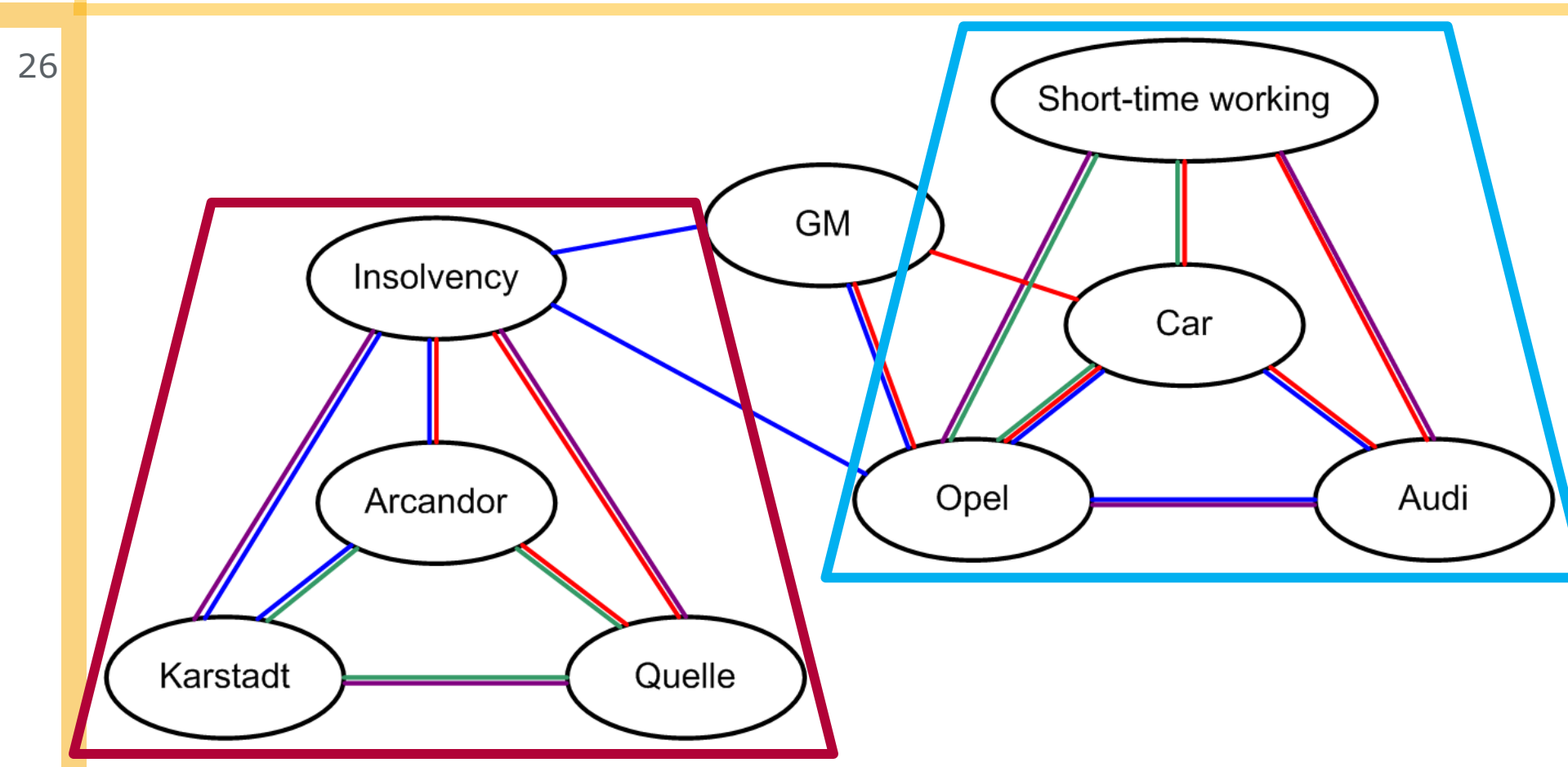

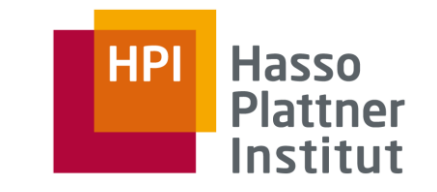

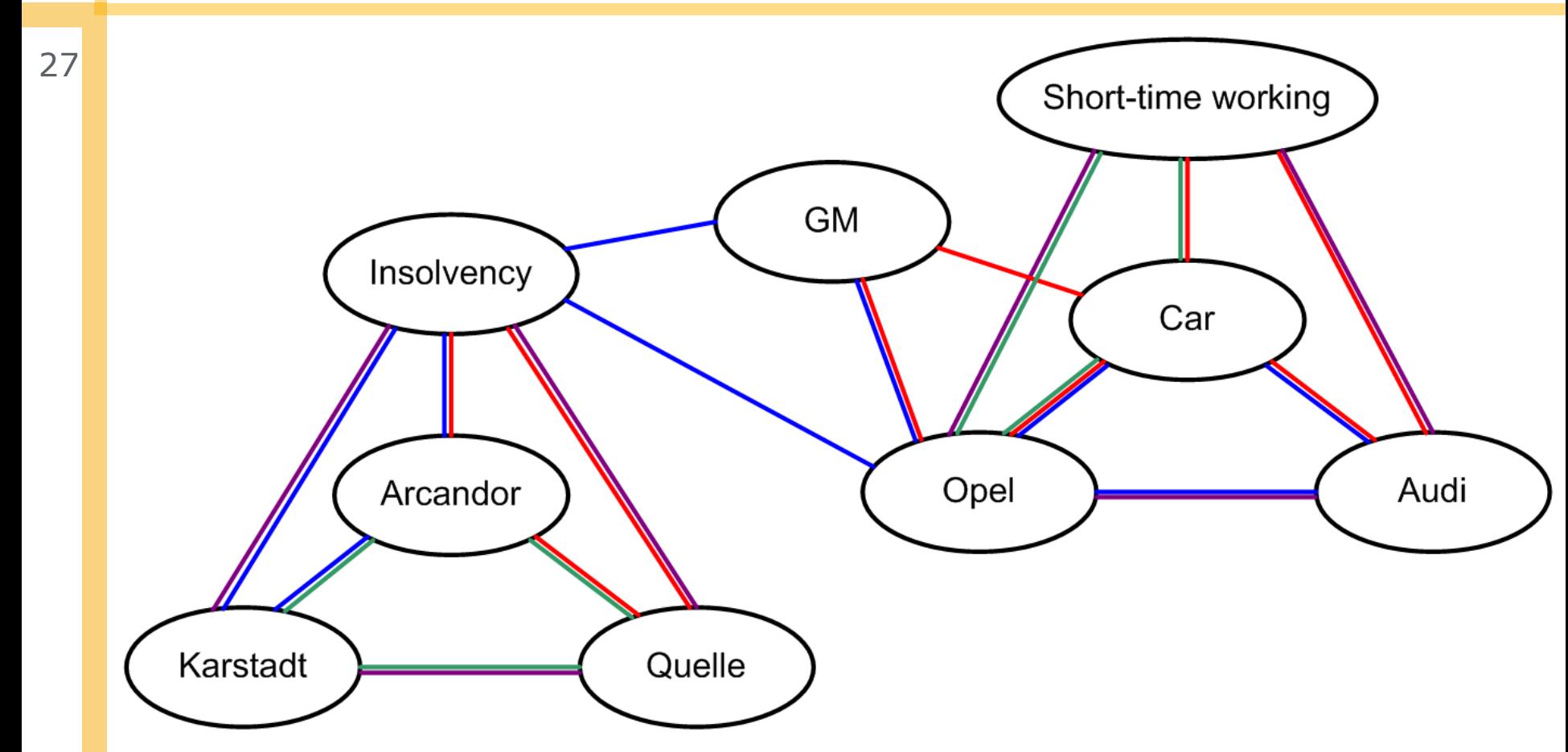

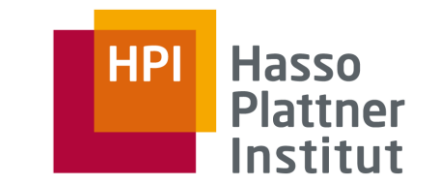

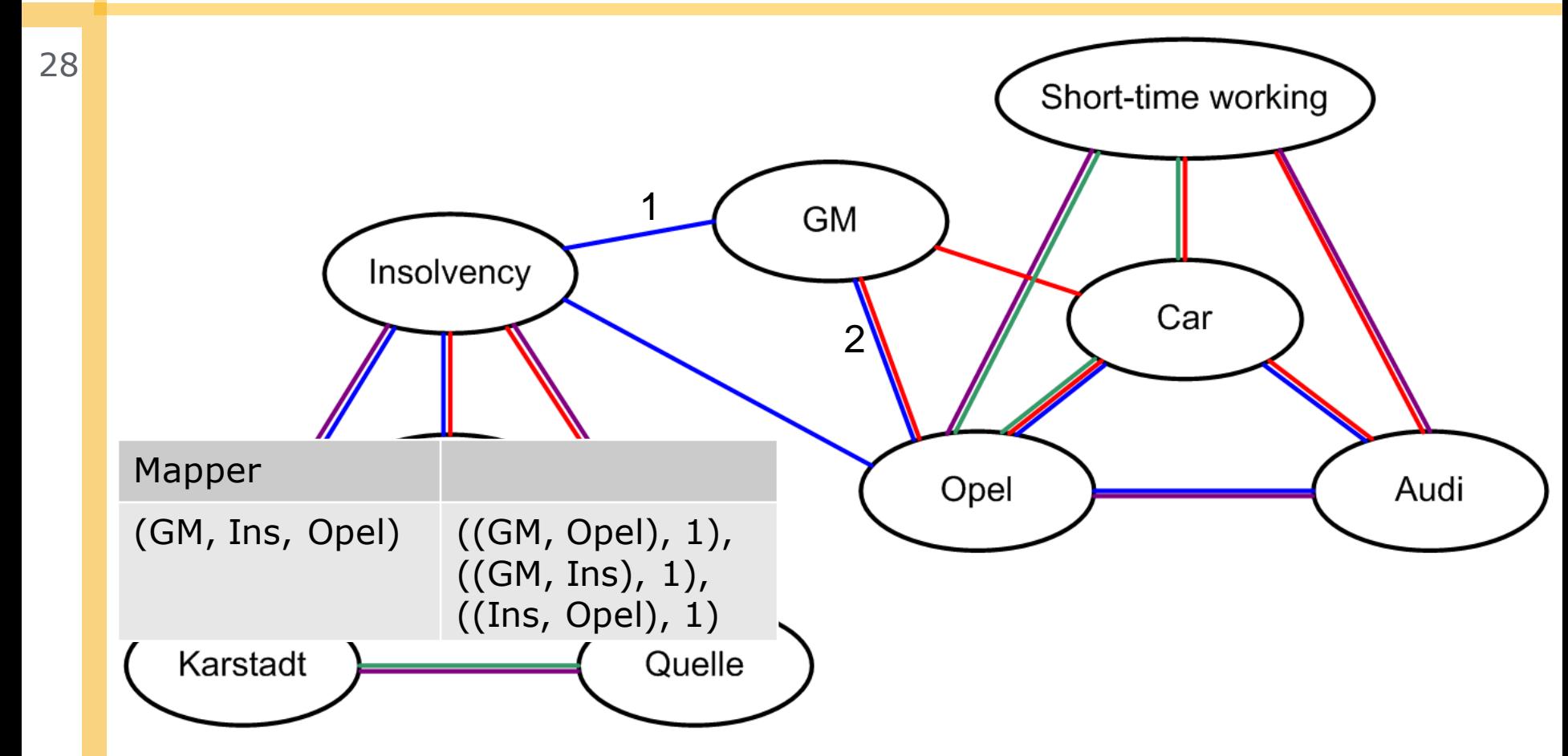

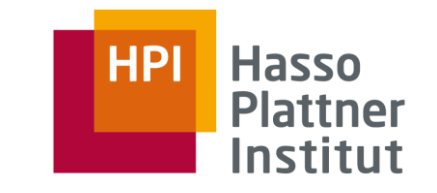

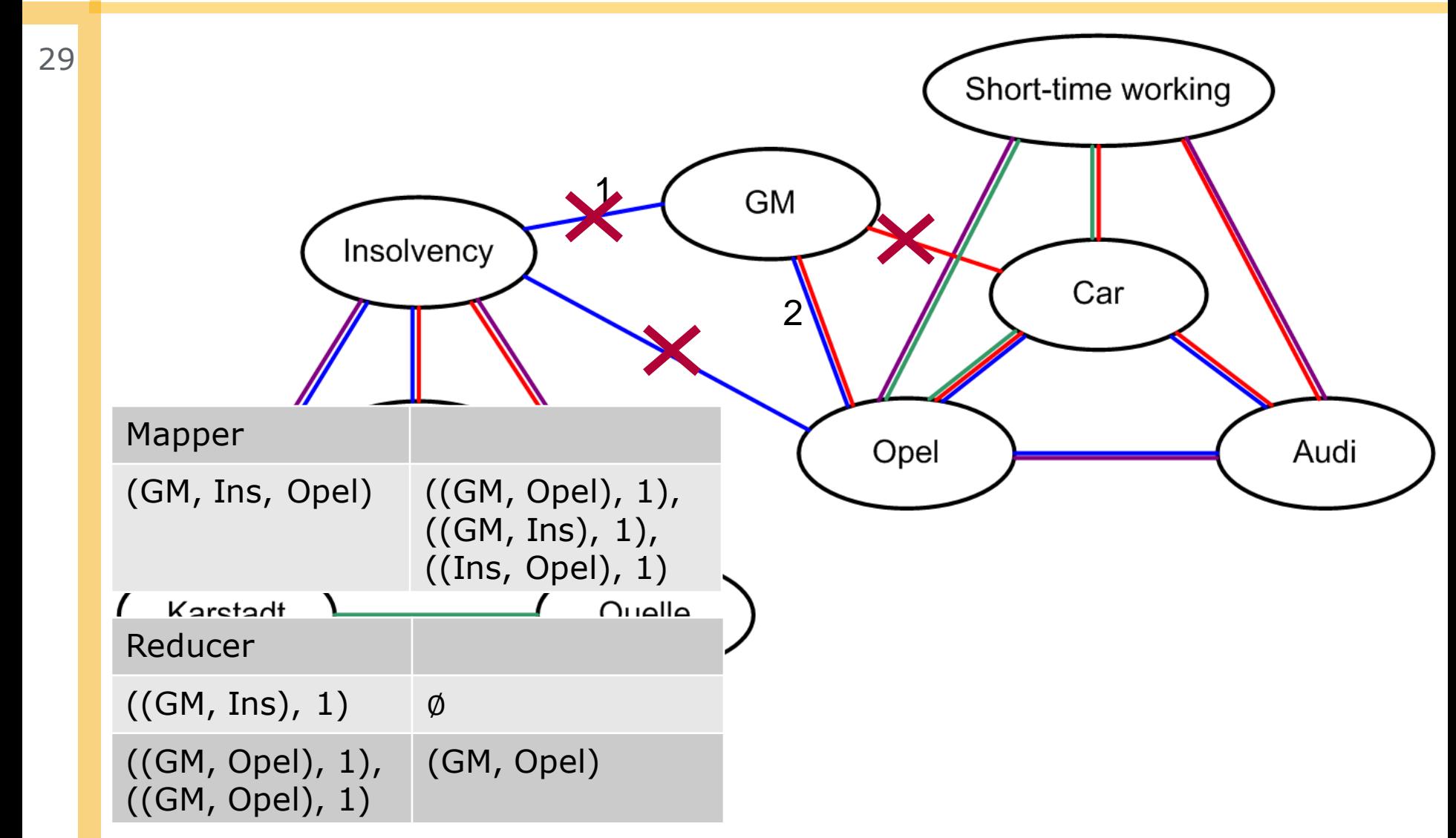

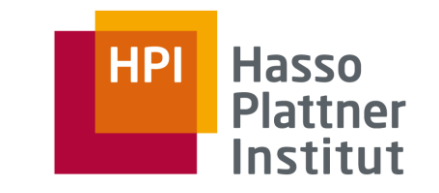

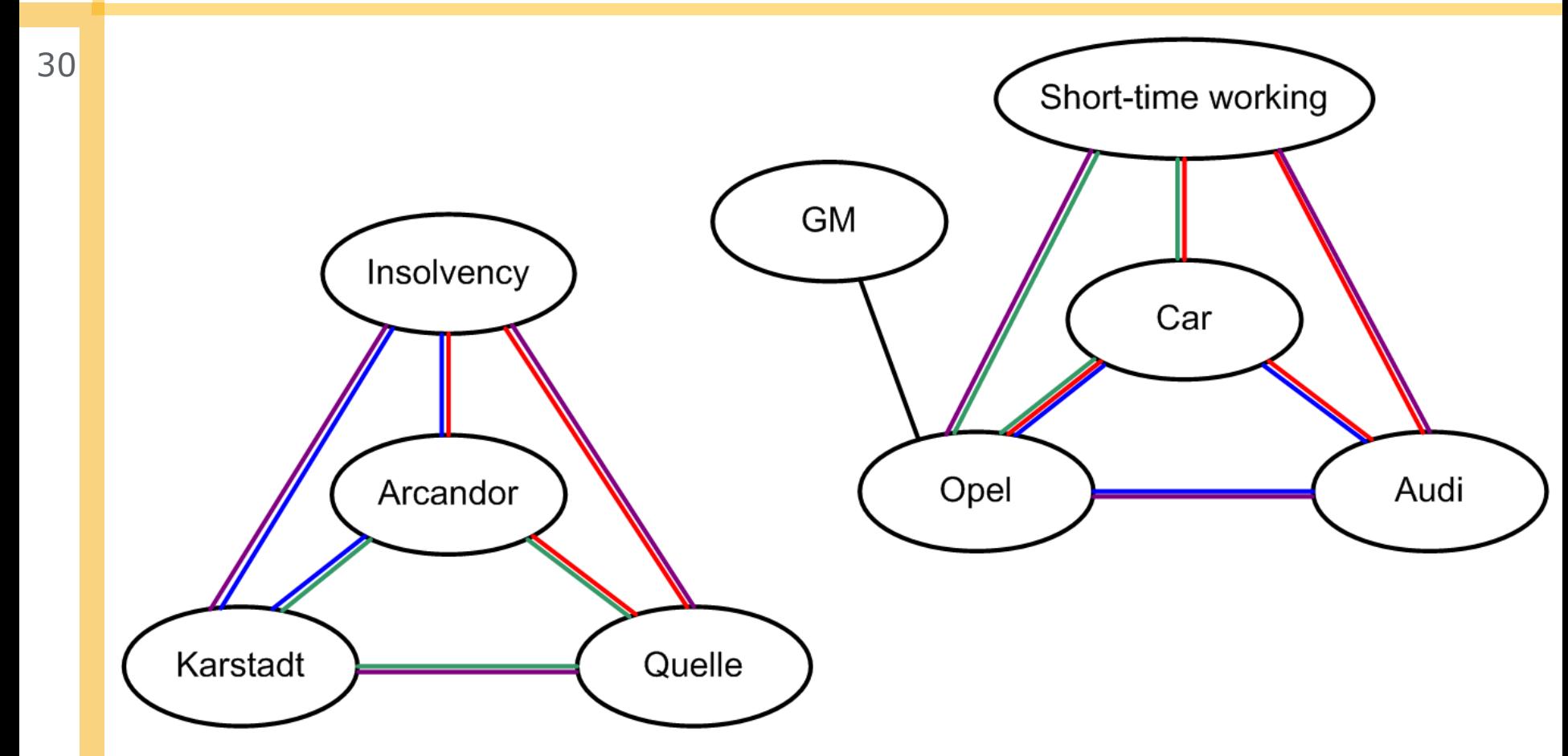

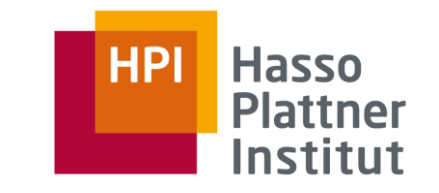

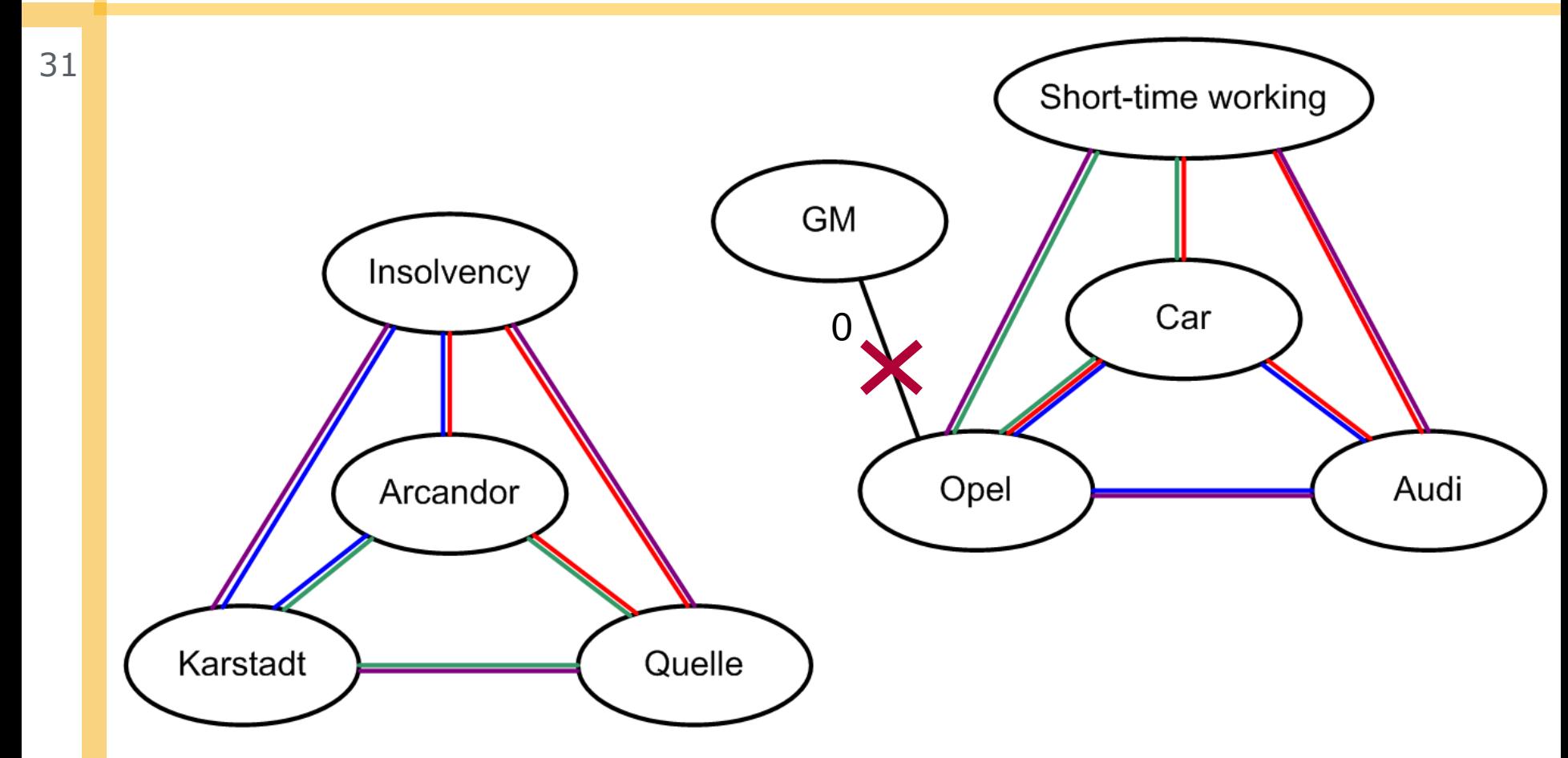

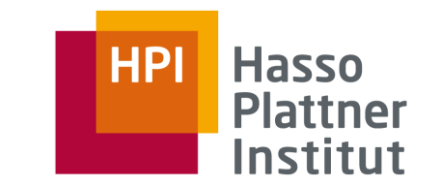

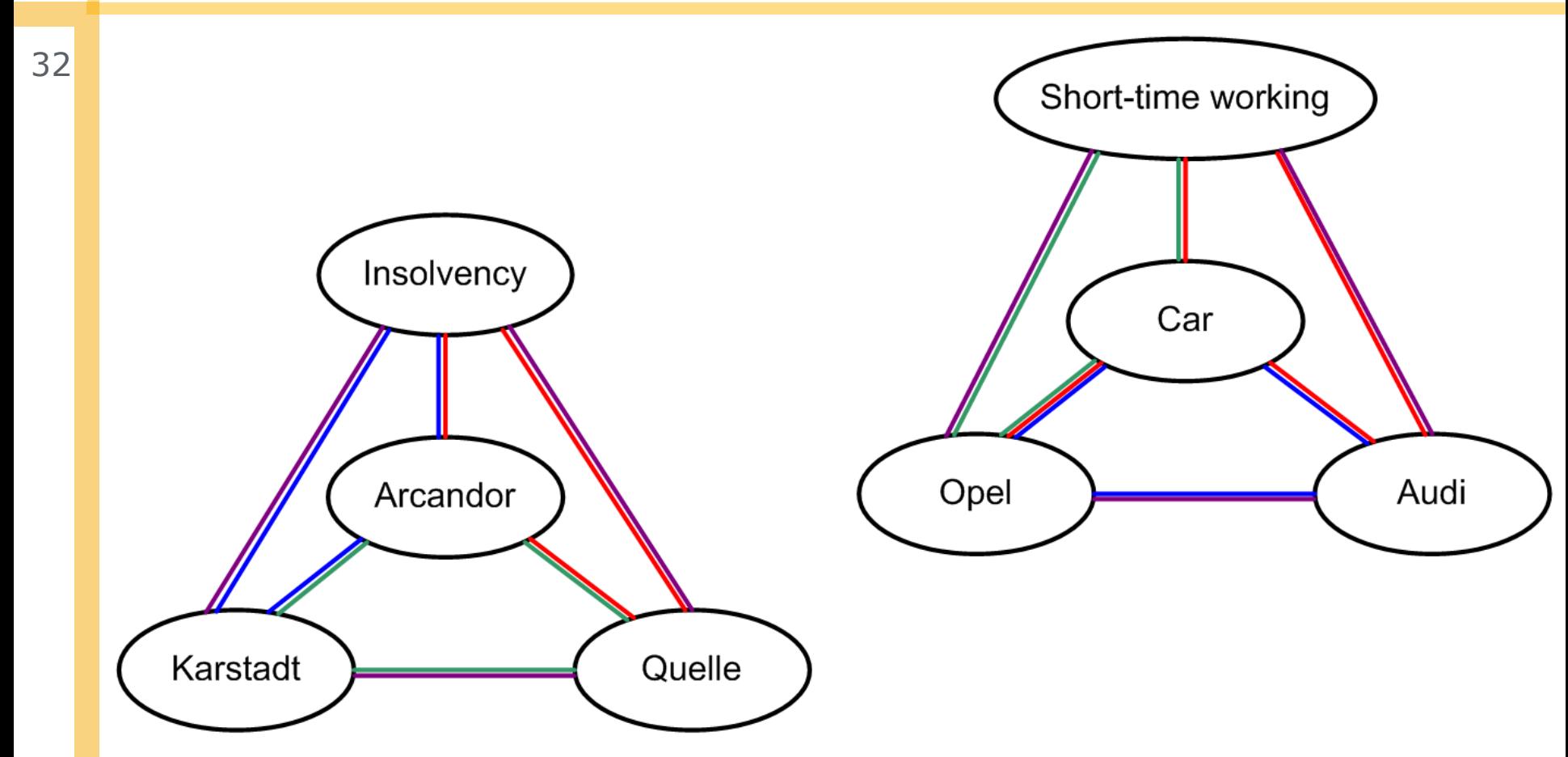

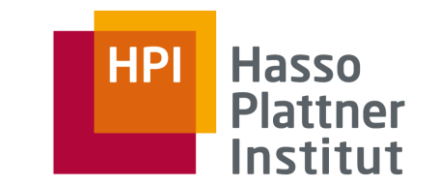

## Finding Components

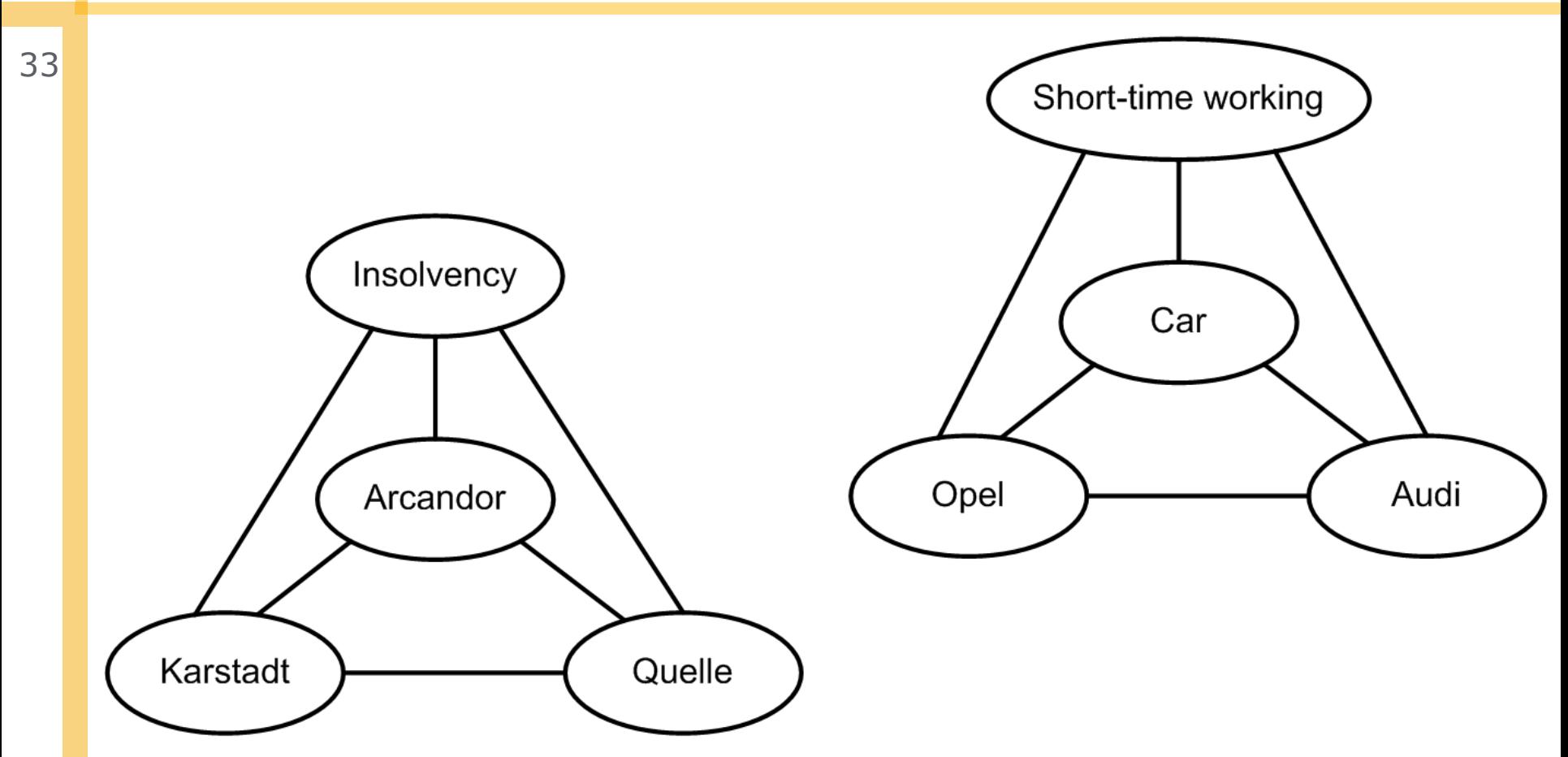

- Expands zones from all nodes simultaneously
- Merges incrementally zones in two steps (3 MapReduce Jobs)

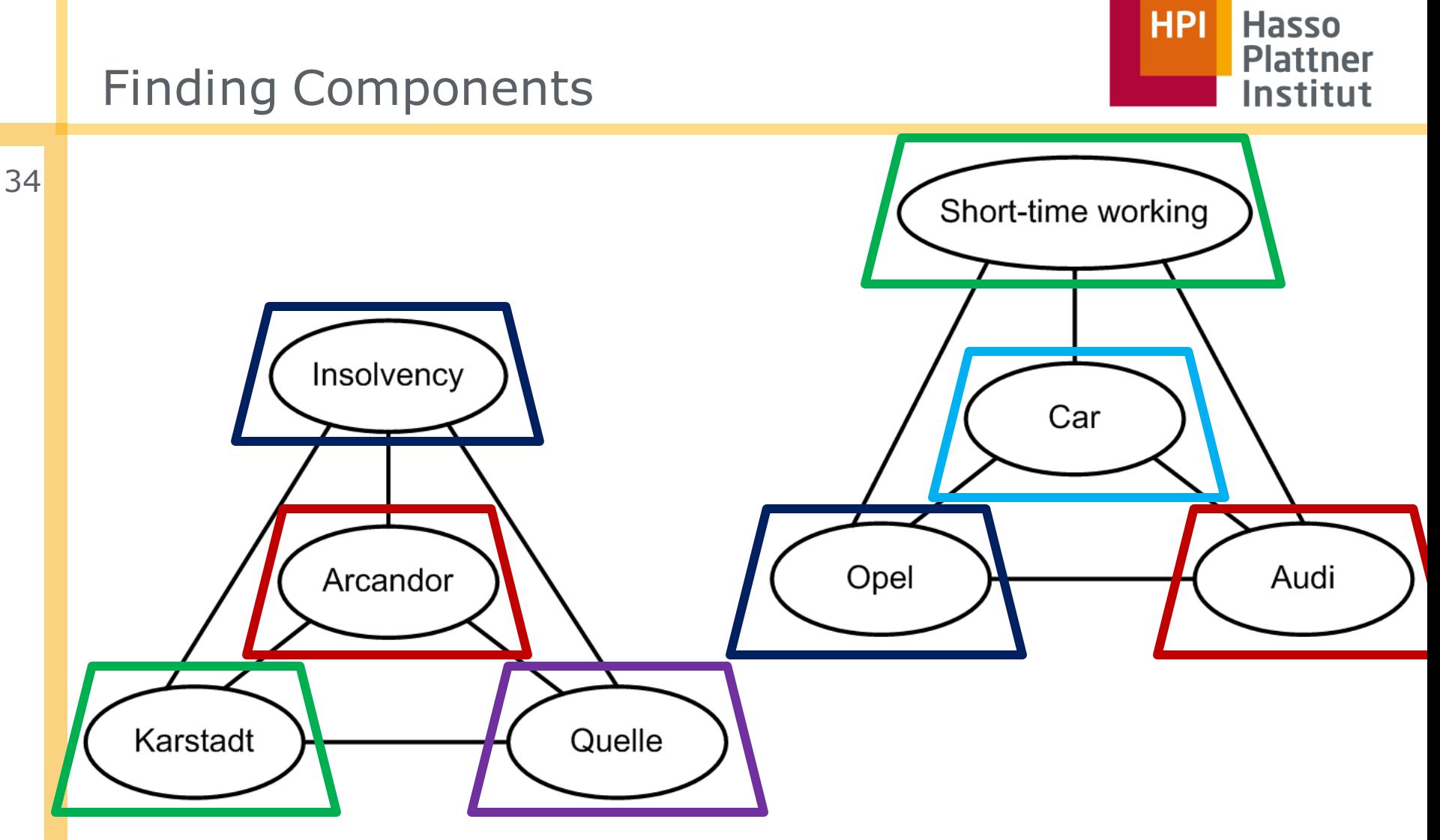

Expands zones from all nodes simultaneously

Merges incrementally zones in two steps (3 MapReduce Jobs)

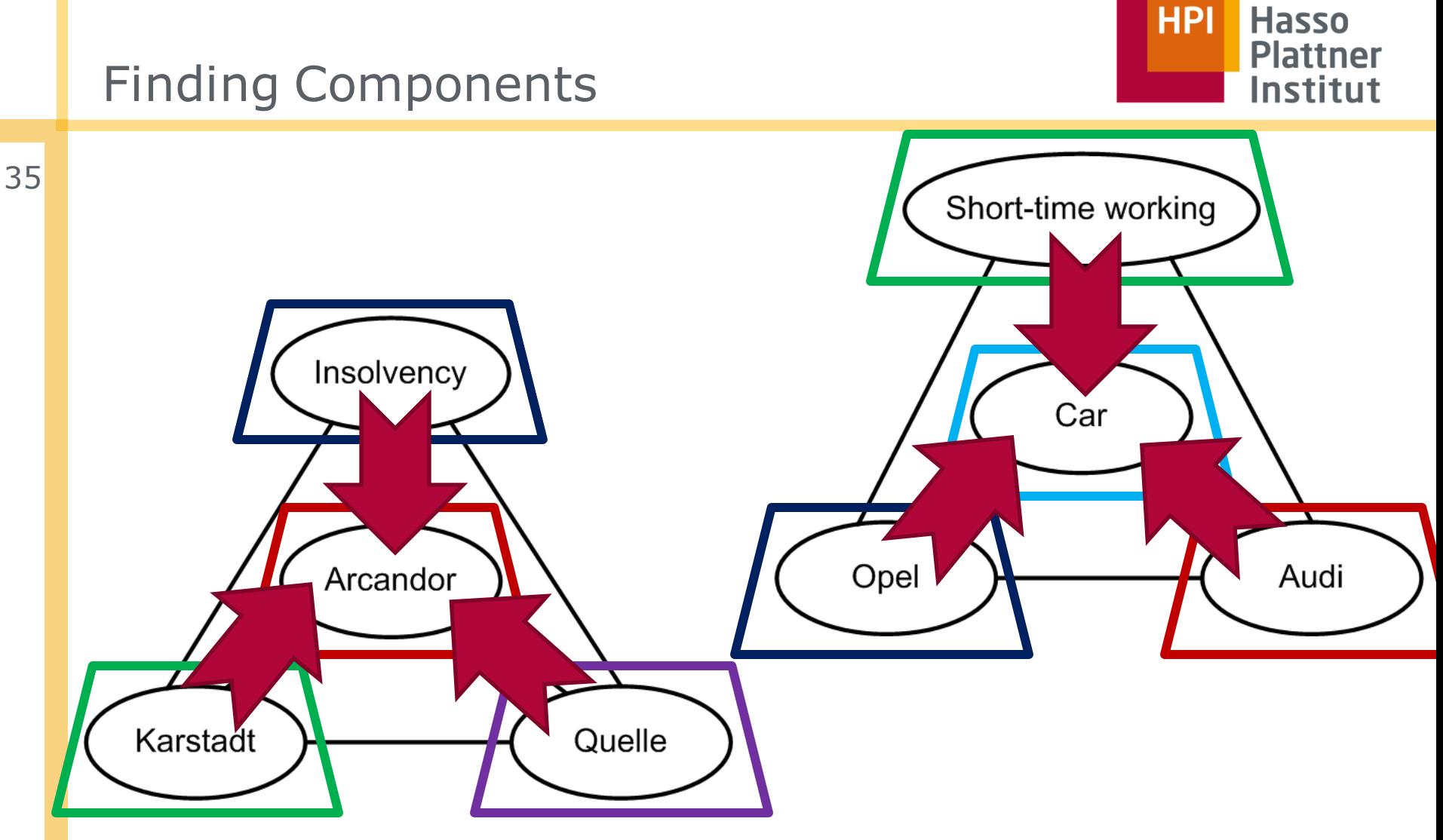

- Expands zones from all nodes simultaneously
- Merges incrementally zones in two steps (3 MapReduce Jobs)

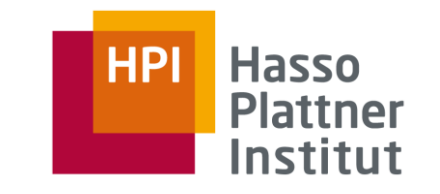

## Finding Components

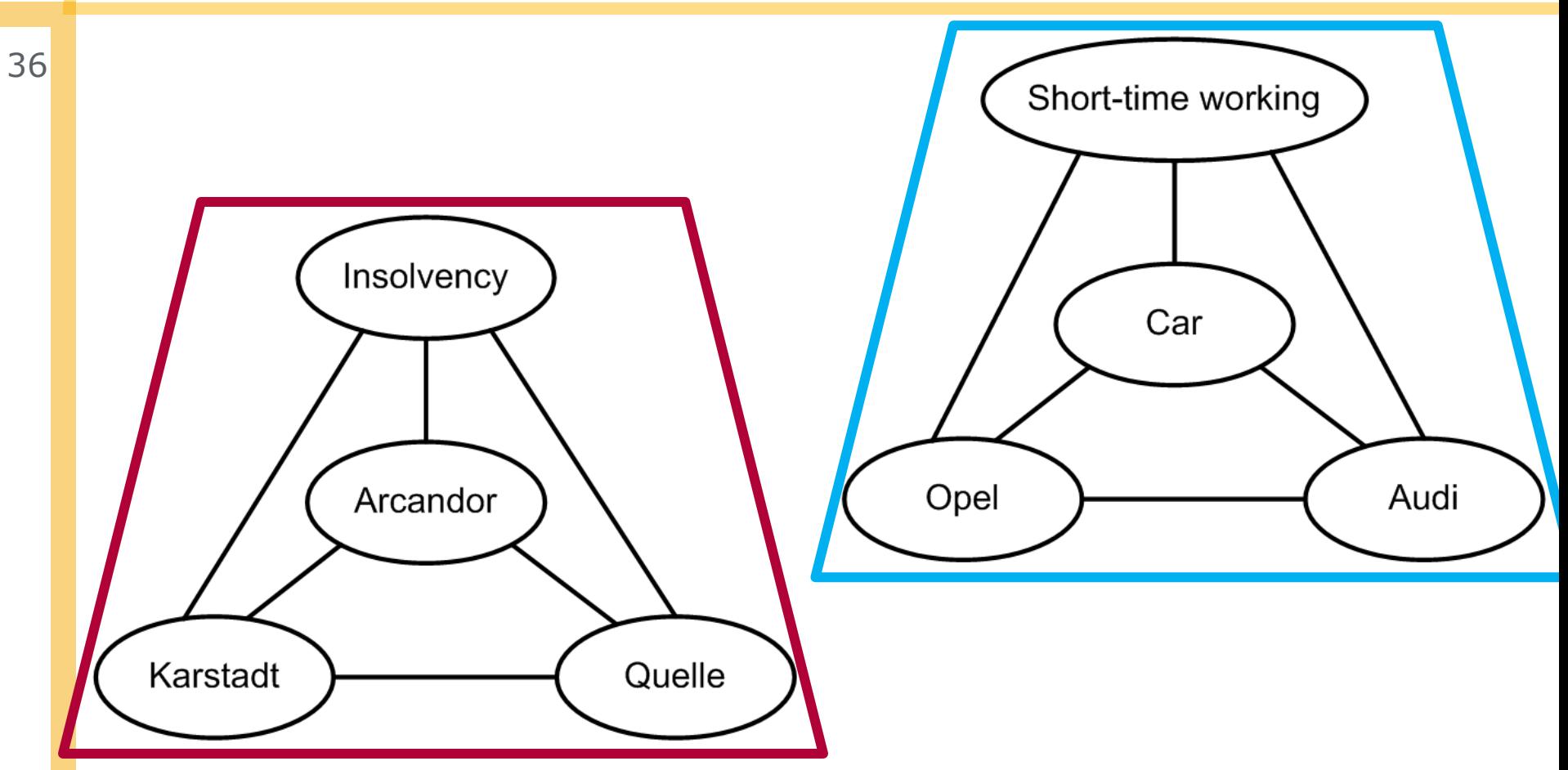

- Expands zones from all nodes simultaneously
- Merges incrementally zones in two steps (3 MapReduce Jobs)

#### ■ Implement 5 algorithms

- $\Box$  Simplification, augmentation of edges with degrees ✓
- □ Enumeration of triangles, trusses, and components

#### **Evaluation**

- □ Resource usage / scalability
	- Amount of data might be bottle neck
- $\Box$  Is it applicable for all graphs?
	- DBpedia and sub graphs as test data
- □ Description of algorithms